## **Analiza utjecaja koncentratora naprezanja na nosivost vratila**

**Odorčić, Marino**

**Undergraduate thesis / Završni rad**

**2022**

*Degree Grantor / Ustanova koja je dodijelila akademski / stručni stupanj:* **University of Rijeka, Faculty of Engineering / Sveučilište u Rijeci, Tehnički fakultet**

*Permanent link / Trajna poveznica:* <https://urn.nsk.hr/urn:nbn:hr:190:149401>

*Rights / Prava:* [Attribution 4.0 International](http://creativecommons.org/licenses/by/4.0/) / [Imenovanje 4.0 međunarodna](http://creativecommons.org/licenses/by/4.0/)

*Download date / Datum preuzimanja:* **2025-02-02**

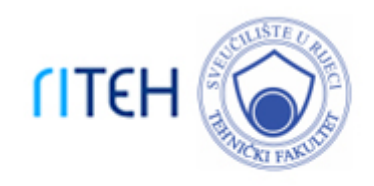

*Repository / Repozitorij:*

[Repository of the University of Rijeka, Faculty of](https://repository.riteh.uniri.hr) **[Engineering](https://repository.riteh.uniri.hr)** 

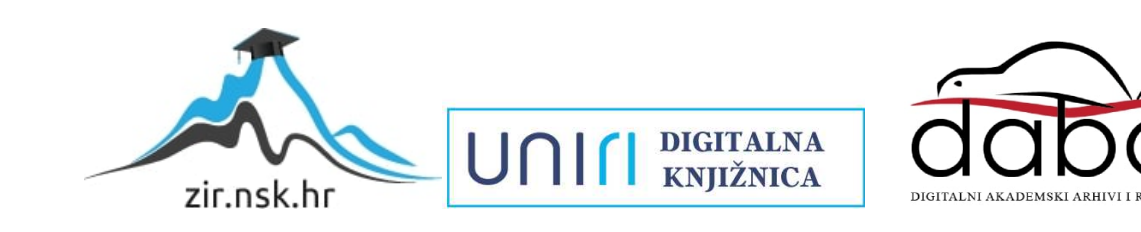

# SVEUČILIŠTE U RIJECI **TEHNIČKI FAKULTET**

Preddiplomski sveučilišni studij strojarstva

Završni rad

## **ANALIZA UTJECAJA KONCENTRATORA NAPREZANJA NA NOSIVOST VRATILA**

Rijeka, srpanj 2022. Marino Odorčić

0069086785

# SVEUČILIŠTE U RIJECI **TEHNIČKI FAKULTET**

Preddiplomski sveučilišni studij strojarstva

Završni rad

# **ANALIZA UTJECAJA KONCENTRATORA NAPREZANJA NA NOSIVOST VRATILA**

Mentor: [prof. dr. sc. Marina Franulović](http://www.riteh.uniri.hr/osoba/marina-franulovic)

Rijeka, 2022. Marino Odorčić 0069086785

### SVEUČILIŠTE U RIJECI **TEHNIČKI FAKULTET** POVJERENSTVO ZA ZAVRŠNE ISPITE

Rijeka, 15. ožujka 2022.

2.11.01 opće strojarstvo (konstrukcije) Grana:

## ZADATAK ZA ZAVRŠNI RAD

- Marino Odorčić (0069086785) Pristupnik: Preddiplomski sveučilišni studij strojarstva Studij:
- Analiza utjecaja koncentratora naprezanja na nosivost vratila / Analysis of Zadatak: influence of stress koncentrators on shaft load capacity

Opis zadatka:

Pogonsko vratilo zupčastog reduktora vrti se brzinom 1465 min-1, a prenosi snagu 15 kW. Projektnim proračunom potrebno ga je dimenzionirati ako je poznato da će na njega biti navučen zupčanik unutarnjeg promjera 38 mm te će se moment prenositi čvrstim dosjedom između vratila i zupčanika. Širina zupčanika je 36 mm, a sile na diobenom krugu koji je promjera 53,182 mm iznose: Fr =1596,32 N, Ft = 3676,96 N, Fa = 1444,4 N.

Potrebno je temeljem projektnog proračuna dimenzionirati vratilo uzimajući u obzir mogućnost spajanja kraja vratila perom te uzimajući u obzir adekvatne valjne ležaje. Nakon toga treba primjenom razvijenog programskog rješenja provesti kontrolni proračun vratila u kritičnim presjecima te optimirati kritični prijelaz između različitih promjera vratila i donijeti relevantne zaključke.

Rad mora biti napisan prema Uputama za pisanje diplomskih / završnih radova koje su objavljene na mrežnim stranicama studija.

Manino Odarejí

Zadatak uručen pristupniku: 21. ožujka 2022. Rok za predaju rada: 5. srpnja 2022.

Mentor:

Predsjednik povjerenstva za završni ispit:

Traceloon"

Prof. dr. sc. Marina Franulović

Prof. dr. sc. Kristian Lenić

# SVEUČILIŠTE U RIJECI **TEHNIČKI FAKULTET**

Preddiplomski sveučilišni studij strojarstva

## **IZJAVA**

Sukladno "Pravilniku o završnom radu, završnom ispitu i završetku preddiplomskih sveučilišnih studija", izjavljujem da sam samostalno, koristeći stečena znanja tijekom studiranja i navedenu literaturu izradio ovaj završni rad prema zadatku "Analiza utjecaja koncentratora naprezanja na nosivost vratila".

Rijeka, 2022. Marino Odorčić 0069086785

\_\_\_\_\_\_\_\_\_\_\_\_\_\_\_\_\_\_\_\_\_\_

## SADRŽAJ

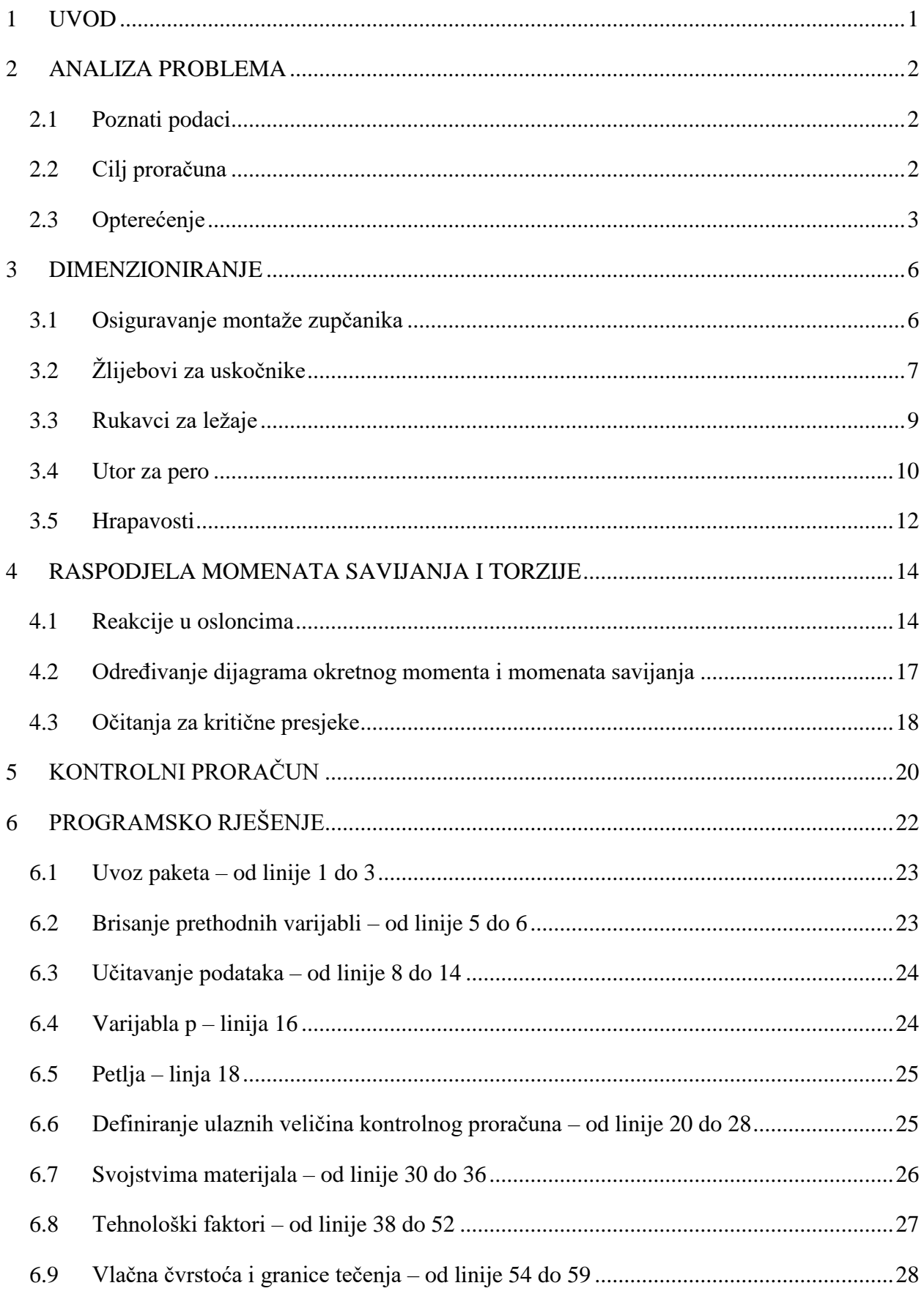

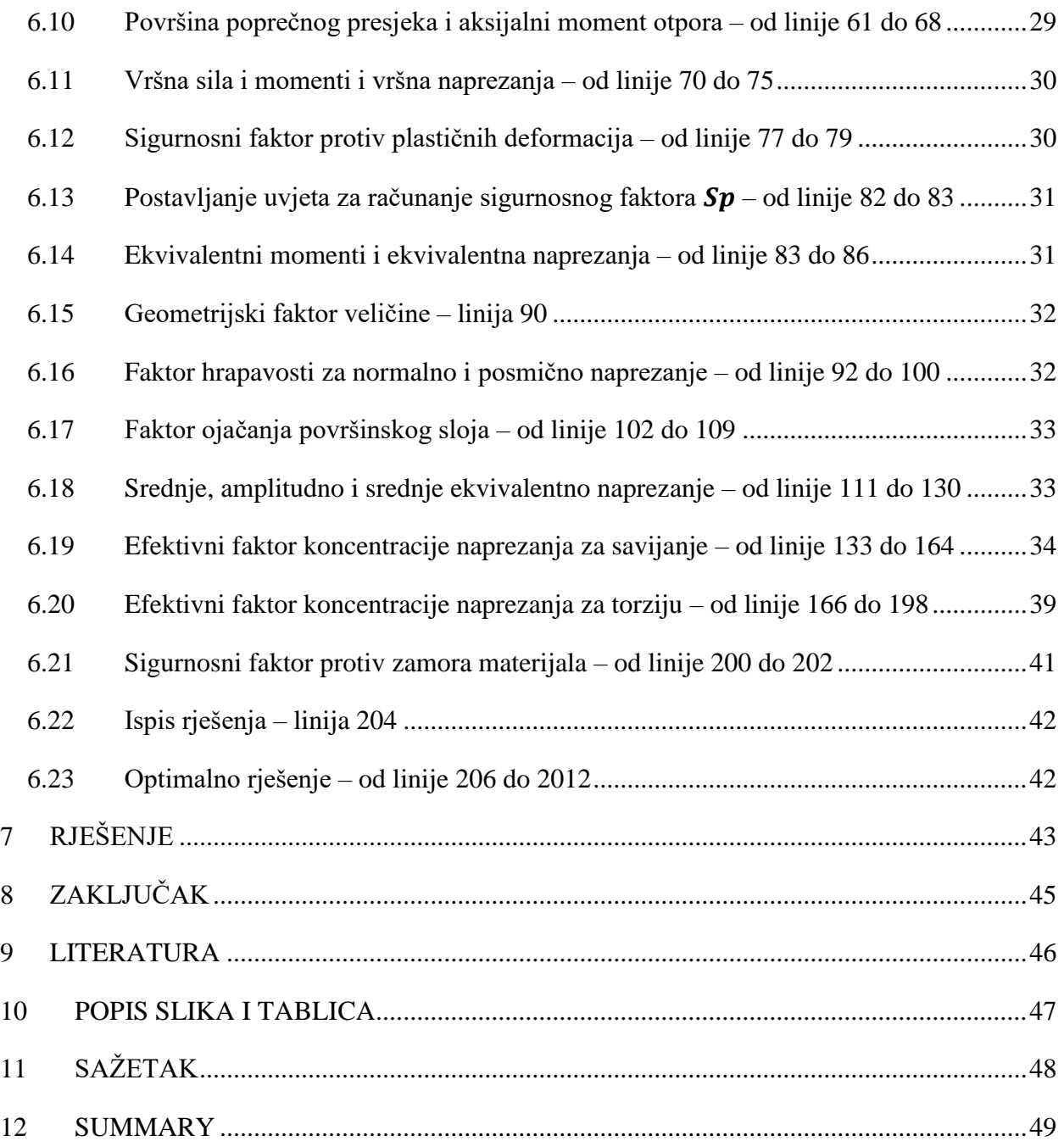

## <span id="page-7-0"></span>**1 UVOD**

Vratila (engl. shaft) su strojni elementi kojima se prenosi rotacijsko gibanje i okretni moment, tj. postiže se prijenos snage. Kako bi se postigao prijenos snage, na njih se montiraju razni strojni elementi poput zupčanika, remenica, lančanika, poluga, ležaja, kotača, itd. ili su direktno vezana za pogonski ili radni stroj. Također je potrebno predvidjeti način montiranja tih strojnih elemenata, najčešće pomoću pera, klinova, ozubljenja, ožljebljenja, steznog spoja, vijčanog spoja, itd. Vratila su najčešće, uz torziju, opterećena i savijanjem, a ponekad i na vlak ili tlak uzrokovan aksijalnom silom, npr. kad je na vratilo montiran zupčanik s kosim zubima. Ovisno o slučaju opterećenja, potrebno je predvidjeti mjesto za montažu najmanje dva ležaja na koje će se vratilo osloniti. Ta mjesta se nazivaju rukavci, a mogu biti čelni ili unutarnji i imati razne izvedbe kao što su cilindrični, stožasti nepokretni, kuglasti pokretni ili nepokretni, itd. Vratila su uglavnom izvedena s punim poprečnim presjekom uz specijalne izvedbe kao što su šuplje vratilo, savitljivo vratilo, itd. Pogodni materijali za izradu vratila su konstrukcijski ugljični čelici, čelici za poboljšanje, nitriranje i cementiranje. Zbog česte montaže većeg broja strojnih elemenata, vratila su rijetko jednakog promjera po cijeloj duljini. Te promjene mogu biti stupnjevite ili kontinuirane, ali češće će biti stupnjevite radi jeftinije izrade. Prilikom oblikovanja potrebno je posvetiti posebnu pažnju na mjestima tih promjena promjera jer djelovanjem promjenjivog naprezanja dolazi do koncentracije naprezanja zbog kojih postoji opasnost od zamornog loma. Ta mjesta na vratilima se nazivaju koncentratori naprezanja koji također mogu biti izazvani utorima za pera i klinove, ozubljenjem, ožljebljenjem, navojem, provrtima, zarezima i svim mjestima gdje dolazi do smanjenja površine poprečnog presjeka. Prilikom projektiranja potrebno je izvršiti kontrolu plastičnih deformacija i kontrolu zamora materijala te zadovoljiti njihove uvjete što je dugotrajan i iterativan proces. Od tuda dolazi ideja za izradom razvijenog programskog rješenja koja će olakšati, ubrzati i optimizirati taj proces.

## <span id="page-8-0"></span>**2 ANALIZA PROBLEMA**

Strojni element koji se analizira u ovom radu je pogonsko vratilo zupčastog reduktora. Vratilo se dimenzionira projektnim proračunom s obzirom na poznatu brzinu vrtnje, prenesenu snagu i parametre zupčanika koji se temelje na proračunu zupčanika s kosim zubima. Također se uzima u obzir mogućnost spajanja kraja vratila perom kao i odabir adekvatnih valnih ležaja koji mogu podnesti opterećenja uzrokovana djelovanjem sila na diobenom promjeru zupčanika. Prilikom dimenzioniranja osigurava se da je kontrolni proračun vratila u kritičnim presjecima zadovoljen.

#### <span id="page-8-1"></span>**2.1 Poznati podaci**

Prethodno provedenim proračunom zahvata zupčanika određene su vrijednosti:

Brzina vrtnje:  $n = 1465$  min<sup>-1</sup> Prenesena snaga:  $P = 15$  kW Unutarnji promjer zupčanika:  $d_z = 38$  mm Širina zupčanika:  $b_z = 36$  mm Diobeni promjer:  $d_m = 53,182$  mm Radijalna sila:  $F_r = 1596,32 \text{ N}$ Tangencijalna sila:  $F_t = 3676,96$  N Aksijalna sila:  $F_a = 1444.4$  N

#### <span id="page-8-2"></span>**2.2 Cilj proračuna**

Cilj proračuna je dimenzionirati vratilo s optimalnim dimenzijama, te prema kontrolnom proračunu vratila u kritičnim presjecima odrediti najprikladniji materijal. Prednosti odabira materijala s lošijim svojstvima su niža cijena materijala i manji zahtjevi na obradne strojeve.

## <span id="page-9-0"></span>**2.3 Opterećenje**

Pogonsko vratilo zupčastog reduktora namijenjeno je prijenosu okretnog momenta. Okretni moment se može izračunati preko prenesene snage i brzine vrtnje ili tangencijalne sile i njene udaljenosti od osi rotacije. U ovom slučaju se računa preko prenesene snage i brzine vrtnje izrazom (2.1):

$$
T_{\rm N} = \frac{P_{\rm N}}{2 \cdot \pi \cdot n} = \frac{15000}{2 \cdot \pi \cdot \frac{1465}{60}} = 97,774 \text{ Nm}
$$
\n(2.1)

gdje je:

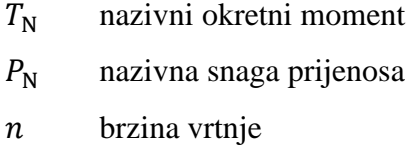

Razmak između oslonaca nije poznat, te prema tome nije moguće izračunati nazivni moment savijanja prije početnog dimenzioniranja.

Ekvivalentni moment računa se prema izrazu (2.2):

$$
M_{\rm eq} = K_{\rm A} \cdot M_{\rm N}
$$

gdje je:

 $M_{\text{eq}}$  ekvivalentni moment

 $K_A$  faktor primjene

 $M_N$  nazivni moment

(2.2)

Faktor primjene određuje se iz tablice prema primjeni i radnim uvjetima:

|                                                                                                    | Pogonski strojevi |                          |                                  |  |  |  |  |
|----------------------------------------------------------------------------------------------------|-------------------|--------------------------|----------------------------------|--|--|--|--|
| Radni stroj                                                                                                    | Elektromotor      | Turbina,<br>klipni stroj | Jednocilindrični<br>klipni stroj |  |  |  |  |
| Stroj za proizvodnju električne energije,<br>prijenosnici za posmak, transporteri, laka<br>dizala i dizalice, turbinska puhala u<br>kompresori, miješalice za ravnomjernu<br>gustoću            | 1                 | 1,25                     | 1,5                              |  |  |  |  |
| Glavni pogon alatnih strojeva, teška dizala,<br>okretni uređaji dizalica, jamski ventilatori,<br>miješalice za nejednakomjernu gustoću,<br>klipne pumpe s više cilindara, pumpe za<br>doziranje | 1,25              | 1,5                      | 1,75                             |  |  |  |  |
| Stance, škare, stroj za gnječenje gume,<br>valjaonički stanovi i metalurški strojevi                                                                                                    | 1,75              |                          | 2,25                             |  |  |  |  |

*Tablica 2.1 Faktor primjene K*<sup>A</sup> *zupčanih parova* [1]

Primjena i radni uvjeti nisu poznati, te se prema tome za faktor primjene usvaja najnepogodnija varijanta:

$$
K_{\rm A}=2.25
$$

Za ovaj faktor primjene vratilo će se moći koristiti za sve navedene radne i pogonske strojeve navedene unutar tablice.

Maksimalni moment računa se prema izrazu (2.3):

$$
M_{\text{max}} = K_{\text{max}} \cdot M_{\text{N}}
$$
\n(2.3)

gdje je:

 $M_{\text{max}}$  maksimalni moment  $K_{\text{max}}$  faktor vršnog opterećenja  $M_N$  nazivni moment

Vršna opterećenja najčešće se javljaju pri pokretanju i zaustavljanju stroja, te su obično 2 do 3 puta veća od nazivnih. Također, kako primjena i radni uvjeti nisu poznati, za faktor vršnog opterećenja usvaja se najnepogodnija varijanta:

$$
K_{\max} = 3
$$

S obzirom da se radi o pogonskom vratilu zupčastog reduktora, radijalna sila koja djeluje na zupčanik rotirat će se oko vratila. Prema tome moment savijanja je izmjeničnog dinamičkog karaktera, tj. faktor asimetrije  $\kappa$  za savijanje iznosi:

$$
\kappa_{\rm s}=-1
$$

Vratilo je namijenjeno za vrtnju u jednom smjeru. Prema tome okretni moment je ishodišnog dinamičkog karaktera, tj. faktor asimetrije  $\kappa$  za torziju iznosi:

 $\kappa_t = 0$ 

## <span id="page-12-0"></span>**3 DIMENZIONIRANJE**

Dimenzioniranje započinje od osiguravanja mogućnosti montaže zupčanika. Kako se radi o zupčaniku s kosim zubima potrebno je uzeti u obzir mogućnost montaže uskočnika. Također je potrebno osigurati mogućnost montaže ležaja s obje strane zupčanika i na temelju odabranih ležaja dimenzionirati odgovarajuće rukavce. S obzirom da se radi o pogonskom vratilu potrebno je odabrati odgovarajući utor za pero kako bi se vratilo moglo spojiti s radnim strojem.

## <span id="page-12-1"></span>**3.1 Osiguravanje montaže zupčanika**

S obzirom na zadane podatke, početne mjerodavne veličine zadane su dimenzijama zupčanika. Vanjski promjer djela vratila na koji se montira zupčanik mora biti jednak unutarnjem promjeru zupčanika (3.1):

$$
d_1 = d_\mathbf{z}
$$
  

$$
d_1 = 38 \text{ mm}
$$
 (3.1)

gdje je:

 $d_z$  unutarnji promjer zupčanika  $d_1$  prvi vanjski promjer vratila

Duljina dijela vratila na koje će se zupčanik montirati mora biti najmanje jednako njegovoj širini (3.2):

$$
l_1 = b_z
$$
  

$$
l_1 = 38 \text{ mm}
$$

(3.2)

gdje je:

 $b_z$ širina zupčanika

 $l_1$  duljina dijela vratila

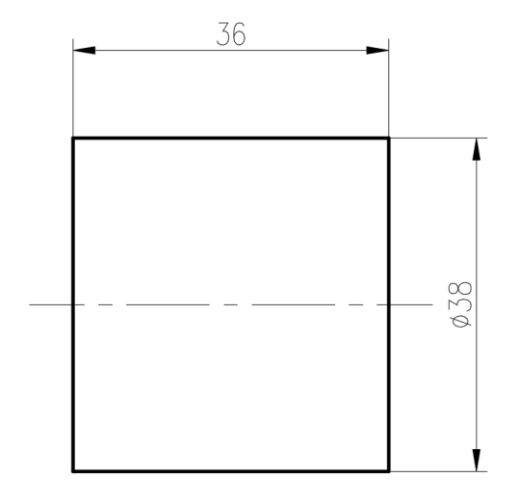

*Slika 3.1.1 Prvi korak pri dimenzioniranju vratila*

## <span id="page-13-0"></span>**3.2 Žlijebovi za uskočnike**

Zbog djelovanja aksijalne sile na zupčanik potrebno je spriječiti njegov aksijalni pomak. Predviđeni način kojim se to postiže je ugradnja uskočnika s obje strane zupčanika. Dimenzije žlijeba za uskočnik određene su prema standardu DIN 471 [2]. Potrebno je izraditi dodatno zakošenje prije žlijeba kako bi se olakšala montaža zupčanika.

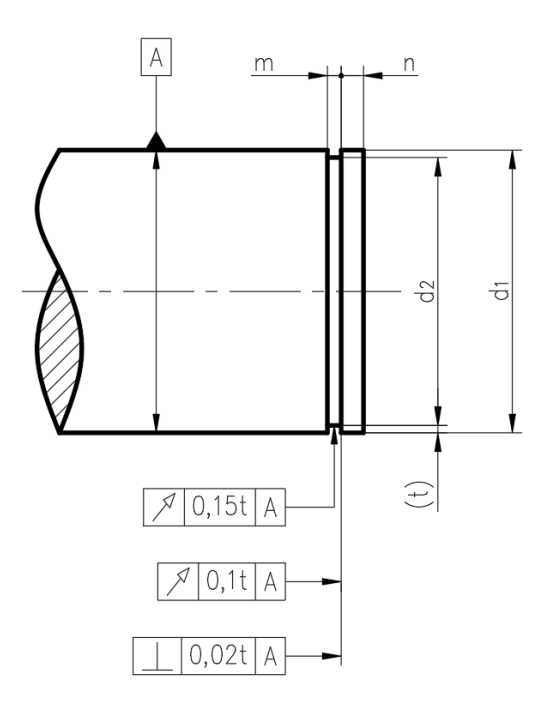

*Slika 3.2.1 Žljeb prema DIN 471*

Usvojene veličine žlijeba za promjer vratila  $d_1 = 38$  mm:

promjer žlijeba:  $d_2 = 36$  mm širina žlijeba:  $m = 1,85$  mm minimalna duljina vratila nakon žlijeba:  $n_{\text{min}} = 3 \text{ mm}$ dubina žljeba:  $t = 1$  mm

Nosivost žlijeba:  $F_N = 19.3$  kN Dopušten brzina vrtnje:  $n_{\text{abl}} = 13600 \text{ min}^{-1}$ Potrebna veličina alata za montažu prema DIN 5254: 19 Dozvoljena odstupanja:

> promjera  $d_2$ : h12 širine žlijeba  $m: H13$ kružnosti okretanja: 0,15 mm ravnosti okretanja: 0,1 mm okomitosti: 0,02 mm

Vrijednosti aksijalne sile  $F_a = 1.44$  kN i brzine vrtnje  $n = 1465$  min<sup>-1</sup> manje su od dopuštenih, dakle usvojeni žlijeb zadovoljava uvjete. Za pravilnu montažu izrađuje se dodatno zakošenje od 1 mm.

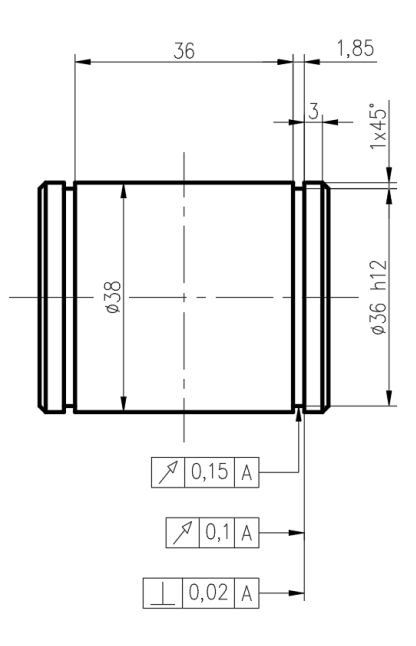

*Slika 3.2.2 Drugi korak pri dimenzioniranju vratila*

### <span id="page-15-0"></span>**3.3 Rukavci za ležaje**

Prije sljedećeg koraka dimenzioniranja potrebno je odabrati ležaje uzimajući u obzir djelovanje aksijalne sile. Usvaja se da oba ležaja moraju biti jednakog unutarnjeg promjera i vrste iako jedna strana vratila nije torzijski opterećena. Prednosti takve konfiguracije su lakša montaža, servisiranje, skladištenje, lakša izrada kućišta i postizanje tolerancija, te mogućnost promjene smjera vrtnje vratila.

Odabir ležaja vrši se pomoću SKF Bearing Select [3] kalkulatora uz pretpostavku tražene trajnosti ležaja od 15000 h što je ujedno i glavni kriterij prilikom odabira ležaja. Nakon nekoliko iteracija usvaja se ležaj SFK 7306 ACCBM. Tehnička dokumentacija ležaja vidljiva je u prilogu 1. Izračunata trajnost ležaja  $L_{10h} = 22100$  h veća je od tražene, a detaljniji podaci izvješća nalaze se u prilogu 2.

Dimenzije rukavca usvajaju se prema prilogu 1 i 2:

promjer rukavca:  $d = 30$  mm dosjed: h6 širina rukavca:  $b = 19$  mm maksimalno zaobljenje:  $r_a = 1$  mm

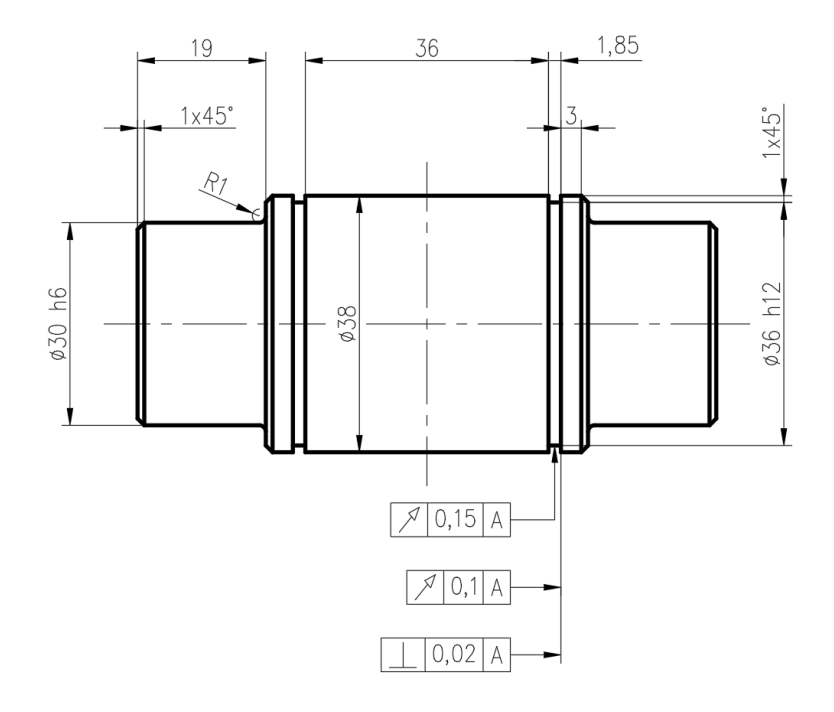

*Slika 3.3.1 Treći korak pri dimenzioniranju vratila*

### <span id="page-16-0"></span>**3.4 Utor za pero**

Zadnji dio vratila kojeg je potrebno dimenzionirati je kraj predviđen za spajanje pomoću pera. Kako bi se olakšala montaža i demontaža ležaja, usvaja se sljedeći manji promjer vratila  $d =$ 25 mm. S obzirom da nije poznato na što se spaja vratilo, ovim promjerom se osigurava mogućnost montaže spojke prema DIN 115 i DIN 116 [4]. Dimenzije utora za pero usvajaju se prema DIN 6885 [5].

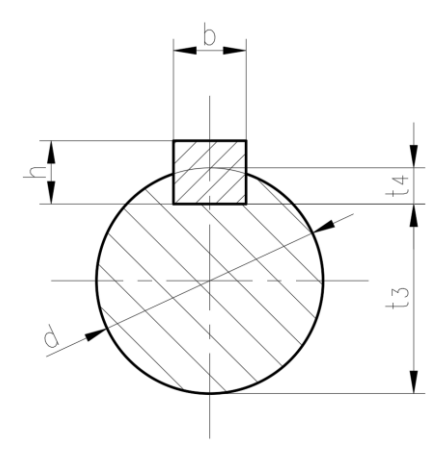

*Slika 3.4.1 Pero i utor prema DIN 6885*

Usvojene veličine pera i utora za pero za promjer vratila  $d = 25$  mm:

visina pera:  $h = 7$  mm širina pera:  $b = 8$  mm dubina utora:  $t_4 = 4^{+0.2}$ tolerancija širine utora: P9

Nosiva duljina pera računa se prema izrazu (3.3):

$$
l' = \frac{K_{\rm A} \cdot T}{d_{\rm vr} \cdot (h - t_4) \cdot p_{\rm dop}}
$$

gdje je:

- ′ nosiva duljina pera
- $d_{\rm vr}$  promjer vratila
- dop dopušteni tlak

10

(3.3)

Dopušteni tlak računa se prema izrazu (3.4):

$$
p_{\rm dop} = \frac{R_{\rm e}}{\nu_{\rm e}}
$$

(3.4)

gdje je:

 $R_e$  granica tečenja

 $v_{\rm e}$ faktor sigurnosti

*Tablica 3.1 Faktori sigurnosti za proračun dopuštenih dodirnih tlakova kod pera, klinova te ožlijebljenih i ozubljenih vratila [6]*

| Vrsta spoja<br>s glavinom                     |                             | Glavina od žilavog materijal<br>(čelik, čelični lijev) |                           |               | Glavina od krhkog materijala<br>(sivi lijev) |               |                           |               |  |
|-----------------------------------------------|-----------------------------|--------------------------------------------------------|---------------------------|---------------|----------------------------------------------|---------------|---------------------------|---------------|--|
|                                               |                             | $v_{\rm e}$                                            |                           |               | $v_{\rm m}$                                  |               |                           |               |  |
|                                               | Jednosmjerno<br>opterećenje |                                                        | Izmjenično<br>opterećenje |               | Jednosmjerno<br>opterećenje                  |               | Izmjenično<br>opterećenje |               |  |
|                                               | Laki<br>udari               | Jaki<br>udari                                          | Laki<br>udari             | Jaki<br>udari | Laki<br>udari                                | Jaki<br>udari | Laki<br>udari             | Jaki<br>udari |  |
| Pero                                          |                             |                                                        |                           |               | 2,5                                          | 3,0           | 3,5                       | 4,0           |  |
| Klin                                          | 1,5                         | 2,0                                                    | 2,5                       | 3,0           | 2,0                                          | 2,5           | 2,75                      | 3,0           |  |
| Ožlijebljena<br><i>i</i> ozubljena<br>vratila | 2,0<br>3,0<br>1,5           |                                                        | 4,0                       | 2,0           | 3,0                                          | 4,0           | 5,0                       |               |  |

Faktor sigurnosti se usvaja za najnepogodniju varijantu, tj. za izmjenično opterećenje i jake udare:  $v_e = 3$ . Materijal glavine nije definiran pa se također usvaja najnepogodnija varijanta, tj. usvaja se najmanja granica tečenja čelika S235JR:  $R_{\rm e} = 235$  N/mm<sup>2</sup>. Prema tome dopušteni tlak iznosi (3.5):

$$
p_{\rm dop} = \frac{R_{\rm e}}{\nu_{\rm e}} = \frac{235}{3} = 78,33 \text{ N/mm}^2
$$
\n(3.5)

Nosiva duljina pera mora biti veća od (3.6):

$$
l' \ge \frac{K_{A} \cdot T}{d_{\rm vr} \cdot (h - t_{4}) \cdot p_{\rm dop}} = \frac{2,25 \cdot 97774}{25 \cdot (7 - 4) \cdot 78,33} = 37,45 \text{ mm}
$$
\n(3.6)

Duljina utora za pero računa se prema izrazu (3.7):

$$
l = l' + b
$$
  

$$
l \ge 37,45 + 8 = 45,45 \text{ mm}
$$
 (3.7)

gdje je:

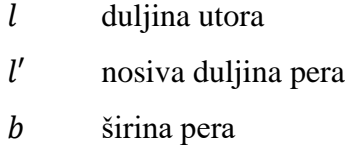

Za duljinu utora za pero usvaja se  $l = 50$  mm. Ostale nedefinirane dimenzije dijela vratila nakon toga su konstrukcijski usvojene.

## <span id="page-18-0"></span>**3.5 Hrapavosti**

Hrapavosti toleriranih površina određene su odnosima između reda tolerancije i stupnja hrapavosti, te stupnja površinske hrapavosti i najvećeg prosječnog odstupanja profila  $R_{\mathsf{a}}.$  Tablice spomenutih odnosa nalaze se u knjizi "Strojarski priručnik" [7] iz kojih slijedi:

> $30$  h6  $\rightarrow$  N5  $\rightarrow$  R<sub>amax</sub> = 0,4  $\mu$ m  $36 h12 \rightarrow N9 \rightarrow R_{a max} = 6.3 \text{ }\mu\text{m}$  $8 P9 \rightarrow N6 \rightarrow R_{\text{a max}} = 0.8 \text{ }\mu\text{m}$

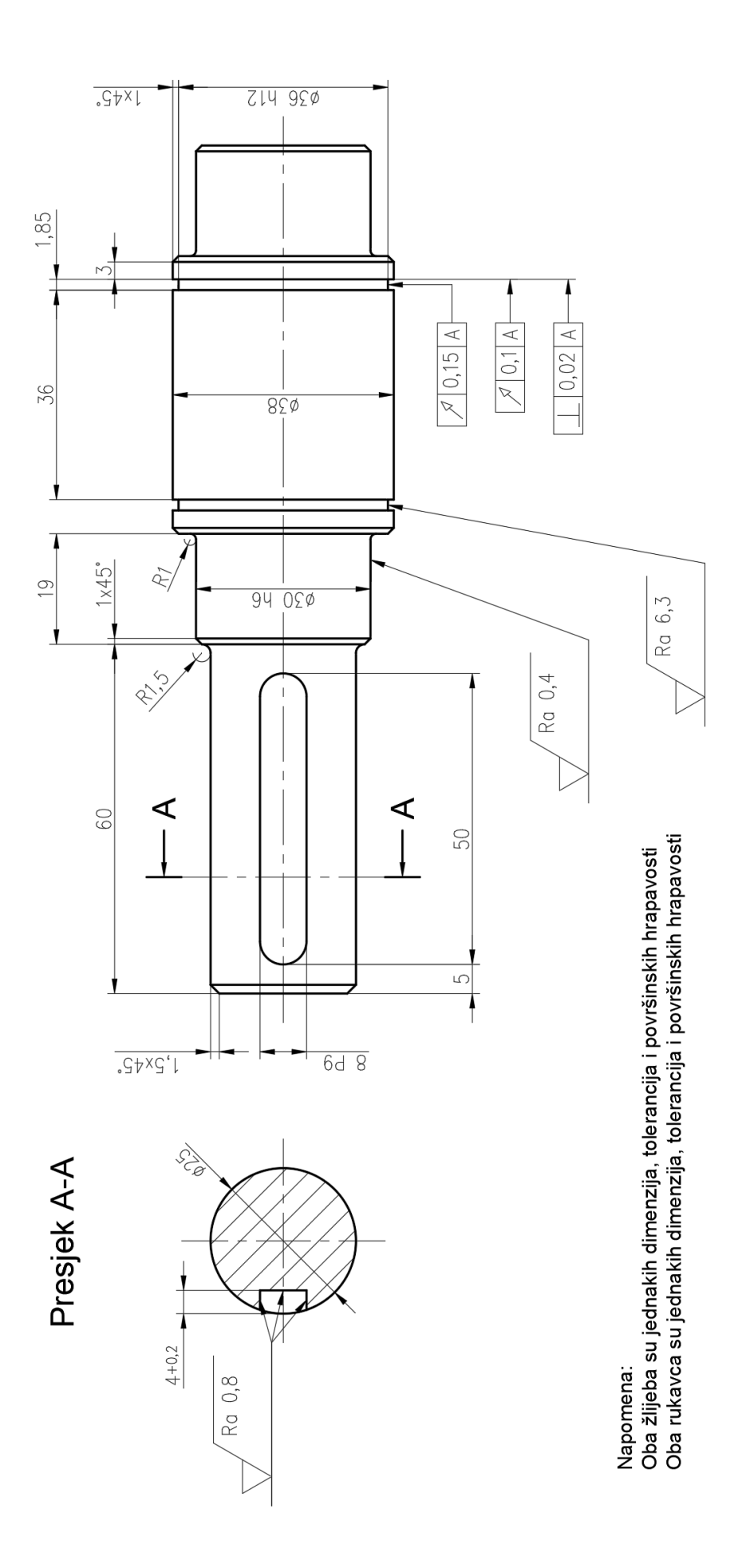

*Slika 3.5 . 1 Četvrti korak pri dimenzioniranju vratila*

## <span id="page-20-0"></span>**4 RASPODJELA MOMENATA SAVIJANJA I TORZIJE**

### <span id="page-20-1"></span>**4.1 Reakcije u osloncima**

Sad kad su poznati razmaci između ležaja moguće je izračunati reakcije u osloncima. Reakcije se računaju tako da postave jednadžbe ravnoteža sila  $\Sigma F = 0$  i ravnoteže momenata  $\Sigma M = 0$ . Kako sve sile ne djeluju u istoj ravnini, one se rastavljaju na komponente u dvije međusobno okomite ravnine i time se proračun pojednostavljuje.

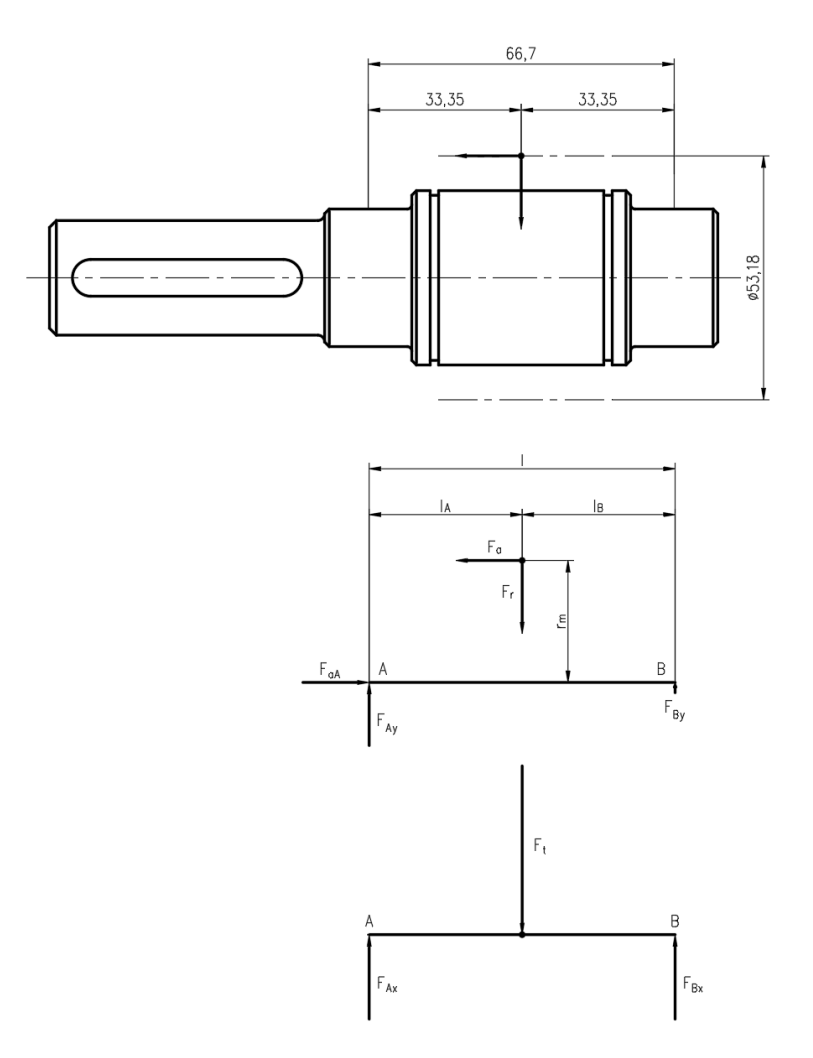

*Slika 4.1.1 Sile u horizontalnoj i vertikalnoj ravnini*

Jednadžba ravnoteže aksijalnih sila (4.1):

$$
\Sigma F_{i(a)} = 0
$$
  

$$
F_{aA} - F_a = 0
$$

(4.1)

Jednadžbe ravnoteže u vertikalnoj ravnini (4.2):

$$
\Sigma M_{i(B)} = 0
$$
  
\n
$$
F_{Ay} \cdot l - F_a \cdot \frac{d_m}{2} - F_r \cdot l_B = 0
$$
  
\n
$$
\Sigma F_{i(y)} = 0
$$
  
\n
$$
F_{Ay} + F_{By} = F_r
$$
  
\n(4.2)

Jednadžbe ravnoteže u horizontalnoj ravnini (4.3):

$$
\Sigma M_{i(B)} = 0
$$
  

$$
F_{Ax} \cdot (l_A + l_B) - F_t \cdot l_B = 0
$$
  

$$
\Sigma F_{i(x)} = 0
$$
  

$$
F_{Ax} + F_{Bx} = F_t
$$
 (4.3)

gdje je:

 $\Sigma F_{i(a)}$  zbroj svih sila u aksijalnom smjeru  $\Sigma F_{i(x)}$  zbroj svih sila u horizontalnoj ravnini  $\Sigma F_{i(v)}$  zbroj svih sila u vertikalnoj ravnini  $\Sigma M_{i(B)}$  zbroj svih momenata oko oslonca B  $F_{\rm{aa}}$  reakcija oslonca A u aksijalnom smjeru  $F_{\text{Ax}}$  reakcija oslonca A u horizontalnoj ravnini  $F_{\text{Av}}$  reakcija oslonca A u vertikalnoj ravnini  $F_{\text{Bx}}$  reakcija oslonca B u horizontalnoj ravnini  $F_{\text{By}}$  reakcija oslonca B u vertikalnoj ravnini  $F_a$  aksijalna sila koja djeluje na zupčanik  $F_r$ radijalna sila koja djeluje na zupčanik  $F_{\rm t}$ tangencijalna sila koja djeluje na zupčanik razmak između oslonaca  $l_A$  razmak između oslonca A i hvatišta sila  $l_{\rm B}$  razmak između oslonca B i hvatišta sila

Prema navedenim jednadžbama ravnoteže računaju se komponente reakcija u osloncima A i B. Reakcija oslonca A u aksijalnom smjeru (4.4):

$$
F_{\text{aA}} = F_a
$$
  

$$
F_{\text{aA}} = 1444.4 \text{ N}
$$
 (4.4)

Reakcija oslonca A u vertikalnoj ravnini (4.5):

$$
F_{\text{Ay}} = \frac{F_{\text{a}} \cdot \frac{d_{\text{m}}}{2} + F_{\text{r}} \cdot l_{\text{B}}}{l}
$$

$$
F_{\text{Ay}} = \frac{1444A \cdot \frac{53,182}{2} + 1596,32 \cdot 33,35}{66,7}
$$

$$
F_{\text{Ay}} = 1373,99 \text{ N}
$$
(4.5)

Reakcija oslonca B u vertikalnoj ravnini (4.6):

$$
F_{\rm By} = F_{\rm r} - F_{\rm Ay}
$$
  
\n
$$
F_{\rm By} = 1596,32 - 222,33
$$
  
\n
$$
F_{\rm By} = 222,33 \text{ N}
$$
\n(4.6)

Reakcija oslonca A u horizontalnoj ravnini (4.7):

$$
F_{\text{Ax}} = \frac{F_{\text{t}} \cdot l_{\text{B}}}{l}
$$
  

$$
F_{\text{Ax}} = \frac{3676,96 \cdot 33,35}{66,7}
$$
  

$$
F_{\text{Ax}} = 1838,48 \text{ N}
$$
 (4.7)

Reakcija oslonca B u horizontalnoj ravnini (4.8):

$$
F_{\text{Bx}} = F_{\text{t}} - F_{\text{Ax}}
$$
  
\n
$$
F_{\text{Bx}} = 3676,96 - 1838,48
$$
  
\n
$$
F_{\text{Bx}} = 1838,48 \text{ N}
$$
  
\n(4.8)

## <span id="page-23-0"></span>**4.2 Određivanje dijagrama okretnog momenta i momenata savijanja**

Nakon što su reakcije određene, potrebno je izračunati momente savijanja u svakoj ravnini kako bi se mogao nacrtati dijagram momenta savijanja. Momenti savijanja u horizontalnoj ravnini (4.9):

$$
M_{y1} = F_{Ay} \cdot l_A
$$

$$
M_{y1} = 1373,99 \cdot 33,35
$$

$$
M_{y1} = 45822,57 \text{ Nmm} = 45,822 \text{ Nm}
$$

$$
M_{y2} = F_{By} \cdot l_B
$$

$$
M_{y2} = 222,33 \cdot 33,35
$$

$$
M_{y2} = 7414,71 \text{ Nmm} = 7,414 \text{ Nm}
$$

(4.9)

Moment savijanja u vertikalnoj ravnini (4.10):

$$
M_{\rm x} = F_{\rm Ax} \cdot l_{\rm A}
$$

$$
M_{\rm x} = 1838,48 \cdot 33,35
$$

$$
M_{\rm x} = 61313,31 \text{ Nmm} = 61,313 \text{ Nm}
$$

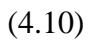

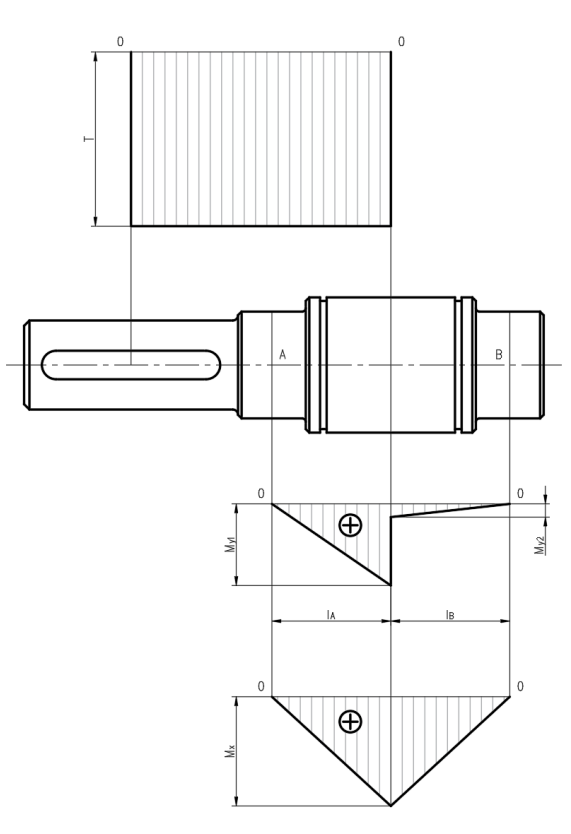

*Slika 4.2.1 Dijagrami okretnog momenta i momenata savijanja*

## <span id="page-24-0"></span>**4.3 Očitanja za kritične presjeke**

Iz dijagrama se očitavaju momenti savijanja i torzije u kritičnim presjecima. Kako moment savijanja djeluje u dvije ravnine, potrebno je izračunati vektorski zbroj momenata savijanja za svaki presjek.

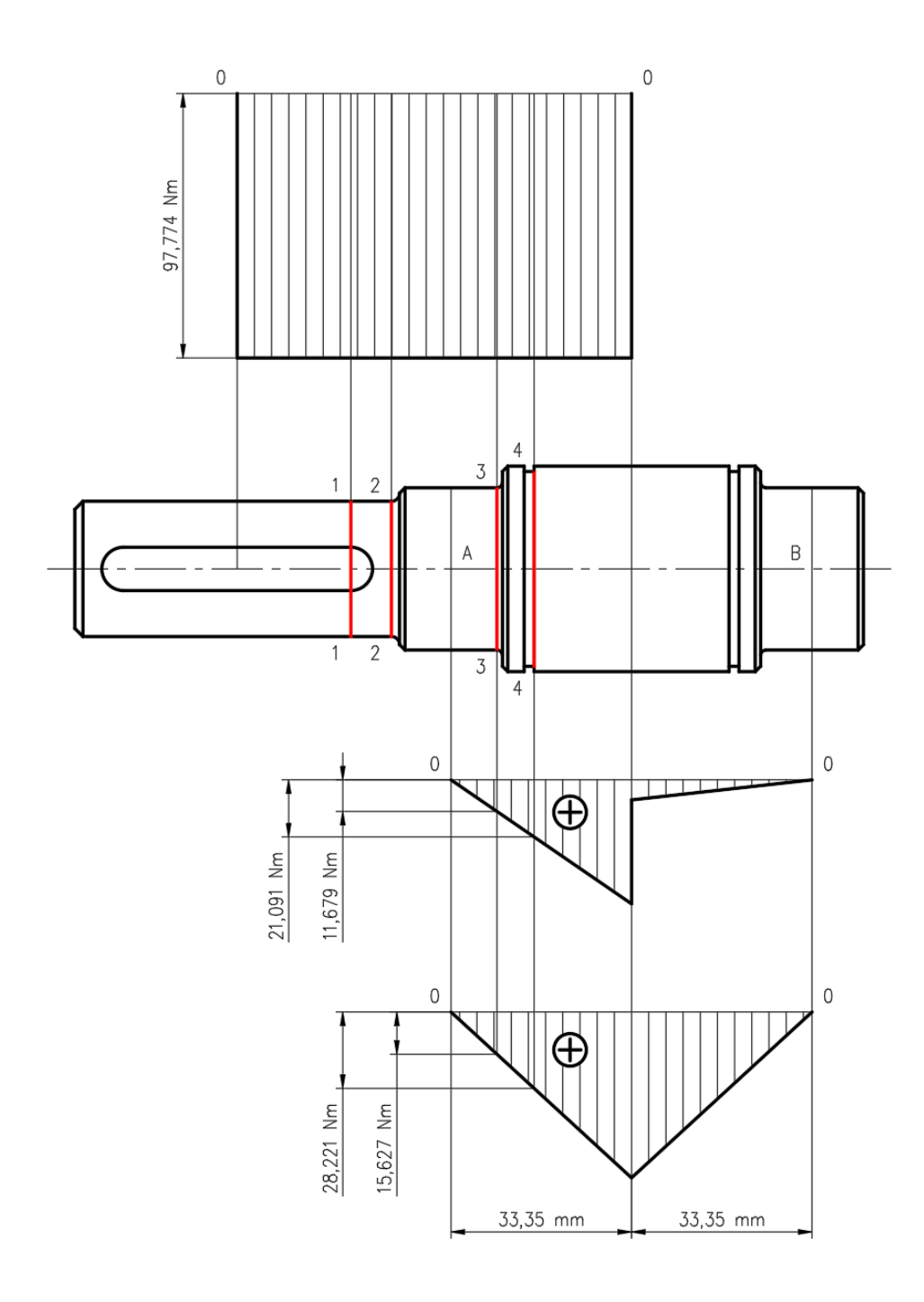

*Slika 4.3.1 Očitanja kritičnih presjeka*

Okretni moment u kritičnim presjecima (4.11):

$$
T_1 = T_2 = T_3 = T_4 = 97,774 \text{ Nm}
$$
\n(4.11)

Momenti savijanja u kritičnim presjecima (4.12):

$$
M_1 = M_2 = 0 \text{ Nm}
$$
  

$$
M_{y3} = 11,678 \text{ Nm}
$$
  

$$
M_{y4} = 21,090 \text{ Nm}
$$
  

$$
M_{x3} = 15,627 \text{ Nm}
$$
  

$$
M_{x4} = 28,220 \text{ Nm}
$$

$$
M_3 = \sqrt{{M_{y3}}^2 + {M_{x3}}^2}
$$
  

$$
M_3 = \sqrt{11,678^2 + 15,627^2}
$$
  

$$
M_3 = 19,509
$$
 Nm

$$
M_3 = \sqrt{M_{y4}^2 + M_{x4}^2}
$$
  
\n
$$
M_3 = \sqrt{21090^2 + 28200^2}
$$
  
\n
$$
M_3 = 35231 \text{ Nm}
$$
  
\n(4.12)

Za proračun kontrole plastičnih deformacija također je potrebno odrediti aksijalne sile za svaki kritični presjek (4.13):

$$
F_{a1} = F_{a2} = F_{a3} = 0 \text{ N}
$$
  

$$
F_{a4} = 1444.4 \text{ N}
$$
 (4.13)

## <span id="page-26-0"></span>**5 KONTROLNI PRORAČUN**

Kontrolni proračun plastičnih deformacija i zamora materijala prati postupak u zbirci zadataka [6] i temelji se na standardu DIN 743 [8]. Proračunom se izračunavaju faktori sigurnosti protiv plastičnih deformacija  $S_p$  i zamora materijala  $S_d$ , čije vrijednosti moraju biti veće od 1,2. Utjecajne varijable su: vrsta koncentratora naprezanja, materijal, ojačanje površinskog sloja, veći i manji promjer prijelaza, zaobljenje prijelaza, hrapavost, opterećenje, karakter naprezanja, faktor primjene i faktor maksimalnog povećanja. Poznati utjecajni faktori za svaki presjek:

|                    | $1 - 1$                      | $2 - 2$                | $3 - 3$                  | $4 - 4$             |  |
|--------------------|------------------------------|------------------------|--------------------------|---------------------|--|
| Poprečni presjek   | puni presjek<br>utor za pero |                        | puni presjek             | puni presjek        |  |
| Materijal          | ?                            |                        | 9                        | າ                   |  |
| Postupak ojačanja  | 7                            | $\gamma$               | $\overline{\mathcal{L}}$ | ?                   |  |
| $d$ [mm]           | 25                           | 25                     | 30                       | 36                  |  |
| $D$ [mm]           | 30                           | 30                     | 38                       | 38                  |  |
| $R$ [mm]           | 1,5                          | 1,5                    | 1                        | $\overline{0}$      |  |
| $Rz$ [µm]          | ?                            | $\gamma$               | 2,643                    | 31,675              |  |
| $Ms$ [Nm]          | 0                            | 0                      | 19,551                   | 35,235              |  |
| $Tt$ [Nm]          | 97,774                       | 97,774                 | 97,774                   | 97,774              |  |
| Fa[N]              | 0                            | 0                      | 1444,4                   | 1444,4              |  |
| $Kmax$ [-]         | 3                            | 3                      | 3                        | 3                   |  |
| $Ka$ [-]           | 2,25                         | 2,25                   | 2,25                     | 2,25                |  |
| Karakter savijanja |                              |                        | dinamički                | dinamički           |  |
|                    |                              |                        | izmjenični               | izmjenični          |  |
| Karakter torzije   | dinamički<br>ishodišni       | dinamički<br>ishodišni | dinamički ishodišni      | dinamički ishodišni |  |

*Tablica 5.1 utjecajne varijable po presjecima*

gdje je:

- $d$  manji promjer
- veći promjer
- zaobljenje između manjeg i većeg promjera
- $R_{\rm z}$  visina neravnina
- $M_s$  moment savijanja
- $T_t$  okretni moment
- $F_a$  aksijalna sila
- $K_{\text{max}}$  faktor maksimalnog povećanja
- $K_{\rm a}$ faktor primjene

Cilj kontrolnog proračuna je odabrati optimalne nepoznate utjecajne varijable, a zadovoljavajući uvjete faktora sigurnosti. Kako materijal vratila nije zadan, na raspolaganju su svi materijali iz tablice:

|                                                                      | Namjena<br>Oznaka čelika<br>EN<br>Stara HRN |       | Svojstva materijala pri statičkom opterećenju<br>(N/mm 2) |                 |           |         | Trajna dinamička čvrstoća (N/mm^2) |             |           |       |         |              |
|----------------------------------------------------------------------|---------------------------------------------|-------|-----------------------------------------------------------|-----------------|-----------|---------|------------------------------------|-------------|-----------|-------|---------|--------------|
|                                                                      |                                             |       | Vlačna<br>čvrstoća                                        | Granica tečenja |           |         |                                    |             |           |       |         |              |
|                                                                      |                                             |       |                                                           | Vlak/tlak       | Savijanje | Torzija | Vlak/tlak                          |             | Savijanje |       | Torzija |              |
|                                                                      |                                             |       | <b>RmN</b>                                                | ReN             | ResN      | RetN    | Rd-1N                              | <b>RdON</b> | Rds-1N    | Rds0N | Rdt-1N  | <b>RdtON</b> |
|                                                                      | <b>S235JR</b>                               | Č0370 | 360                                                       | 235             | 280       | 160     | 140                                | 225         | 180       | 270   | 105     | 160          |
|                                                                      | <b>S275JR</b>                               | Č0451 | 430                                                       | 275             | 330       | 190     | 170                                | 270         | 215       | 320   | 125     | 190          |
|                                                                      | <b>S355JR</b>                               | Č0561 | 510                                                       | 355             | 425       | 245     | 205                                | 325         | 255       | 380   | 150     | 145          |
|                                                                      | E295                                        | Č0545 | 490                                                       | 295             | 355       | 205     | 195                                | 295         | 245       | 355   | 145     | 205          |
| Konstrukcijski ugljični čelik, toplo valjani,<br><b>DIN EN 10025</b> | E335                                        | Č0645 | 590                                                       | 335             | 400       | 230     | 235                                | 335         | 290       | 400   | 180     | 230          |
|                                                                      | E360                                        | Č0745 | 690                                                       | 360             | 430       | 250     | 275                                | 360         | 345       | 430   | 205     | 250          |
|                                                                      | <b>S275N</b>                                |       | 370                                                       | 275             | 330       | 190     | 150                                | 240         | 185       | 275   | 110     | 185          |
|                                                                      | <b>S355N</b>                                |       | 470                                                       | 355             | 425       | 245     | 190                                | 305         | 235       | 350   | 140     | 240          |
|                                                                      | <b>S420N</b>                                |       | 520                                                       | 420             | 505       | 290     | 210                                | 335         | 260       | 390   | 155     | 265          |
|                                                                      | <b>S460N</b>                                |       | 550                                                       | 460             | 550       | 320     | 220                                | 350         | 275       | 410   | 165     | 280          |
|                                                                      | C <sub>2</sub> 2E                           | Č1331 | 500                                                       | 340             | 410       | 235     | 200                                | 320         | 250       | 375   | 150     | 235          |
|                                                                      | C35E                                        | Č1431 | 630                                                       | 430             | 515       | 300     | 250                                | 400         | 315       | 470   | 190     | 300          |
| Čelik za poboljšanje u poboljšanom stanju (QT+),                     | C45E                                        | Č1531 | 700                                                       | 490             | 590       | 340     | 280                                | 450         | 350       | 525   | 210     | 340          |
|                                                                      | C60E                                        | Č1731 | 850                                                       | 580             | 695       | 400     | 340                                | 545         | 425       | 635   | 250     | 400          |
|                                                                      | 34Cr4                                       | Č4130 | 900                                                       | 700             | 840       | 485     | 360                                | 575         | 450       | 675   | 270     | 460          |
|                                                                      | 41Cr4                                       | Č4131 | 1000                                                      | 800             | 960       | 550     | 400                                | 640         | 500       | 750   | 300     | 510          |
| DIN EN 10083-1                                                       | G25CrMo4                                    | Č4730 | 900                                                       | 700             | 840       | 485     | 360                                | 575         | 450       | 675   | 270     | 460          |
|                                                                      | 34CrMo4                                     | Č4731 | 1000                                                      | 800             | 960       | 555     | 400                                | 640         | 500       | 750   | 300     | 510          |
|                                                                      | 42CrMo4                                     | Č4732 | 1100                                                      | 900             | 1080      | 625     | 400                                | 705         | 550       | 825   | 330     | 560          |
|                                                                      | 30CrNiMo4                                   | Č5432 | 1250                                                      | 1050            | 1260      | 720     | 500                                | 800         | 625       | 935   | 375     | 635          |
|                                                                      | 51CrV4                                      | Č4830 | 1100                                                      | 900             | 1080      | 625     | 440                                | 705         | 550       | 825   | 330     | 560          |
| Čelici za cementiranje,                                              | C10                                         | Č1120 | 650                                                       | 380             | 455       | 265     | 260                                | 380         | 325       | 455   | 195     | 265          |
|                                                                      | C15                                         | Č1220 | 750                                                       | 430             | 515       | 300     | 300                                | 430         | 375       | 515   | 225     | 300          |
| <b>DIN EN 10084</b>                                                  | 17Cr3                                       | Č4120 | 1050                                                      | 750             | 900       | 520     | 420                                | 670         | 525       | 785   | 315     | 520          |
|                                                                      | 16MnCr5                                     | Č4320 | 900                                                       | 630             | 755       | 435     | 360                                | 575         | 450       | 675   | 270     | 435          |
|                                                                      | 15CrNi6                                     | Č5420 | 1000                                                      | 680             | 815       | 470     | 400                                | 640         | 500       | 750   | 300     | 470          |

*Tablica 5.2 Vrijednosti vlačne čvrstoće, granice tečenja i trajne dinamičke čvrstoće za nazivni promjer*  $d_N = 16$  *mm [6]* 

Materijal utječe na oba sigurnosna faktora i njegov odabir kreće od materijala sa najlošijim svojstvima prema boljim. Postupak ojačanja površinskog sloja i hrapavost povećavaju samo sigurnosni faktor protiv zamora materijala. Postupci ojačanja površinskog sloja su: nitriranje, cementiranje + kaljenje, karbonitriranje, induktivno kaljenje, plameno kaljenje, obrada valjanjem i sačmarenje. Površina također ne mora biti ojačana. Hrapavost ovisi o postupku obrade i na raspolaganju stoje stupnjevi hrapavosti od 1 do 12. Ukoliko sigurnosni faktor protiv zamora materijala nije veći od 1,2 potrebo je uskladiti tri utjecajna faktora.

## <span id="page-28-0"></span>**6 PROGRAMSKO RJEŠENJE**

U cilju automatizacije proračuna vratila i optimizacije njegovih varijabli, izrađeno je programsko rješenje korištenjem programskog jezika Python. Python je programski jezik opće namjene i moćan inženjerski alat. Omogućuje brz razvoj te je pogodan za raznovrsne projekte. Razvoj i izvršavanje koda je moguće na skoro svim platformama i arhitekturama. Vrlo je stabilan, te ima velik broj dostupnih paketa i biblioteka. Omogućuje korištenje specijaliziranih paketa za numeriku, statistiku, obradu i vizualizaciju podataka što je veoma pogodno za rješavanje zadanog problema. U svrhu izrade programskog rješenja koristi se Spyder unutar distribucijske platforme Anaconda. Spyder je besplatno razvojno okruženje za Python predviđeno za znanstvenike, inženjere i analizu podataka. Omogućuje napredno uređivanje, otklanjanje pogrešaka, analizu i vizualizaciju podataka raznih paketa.

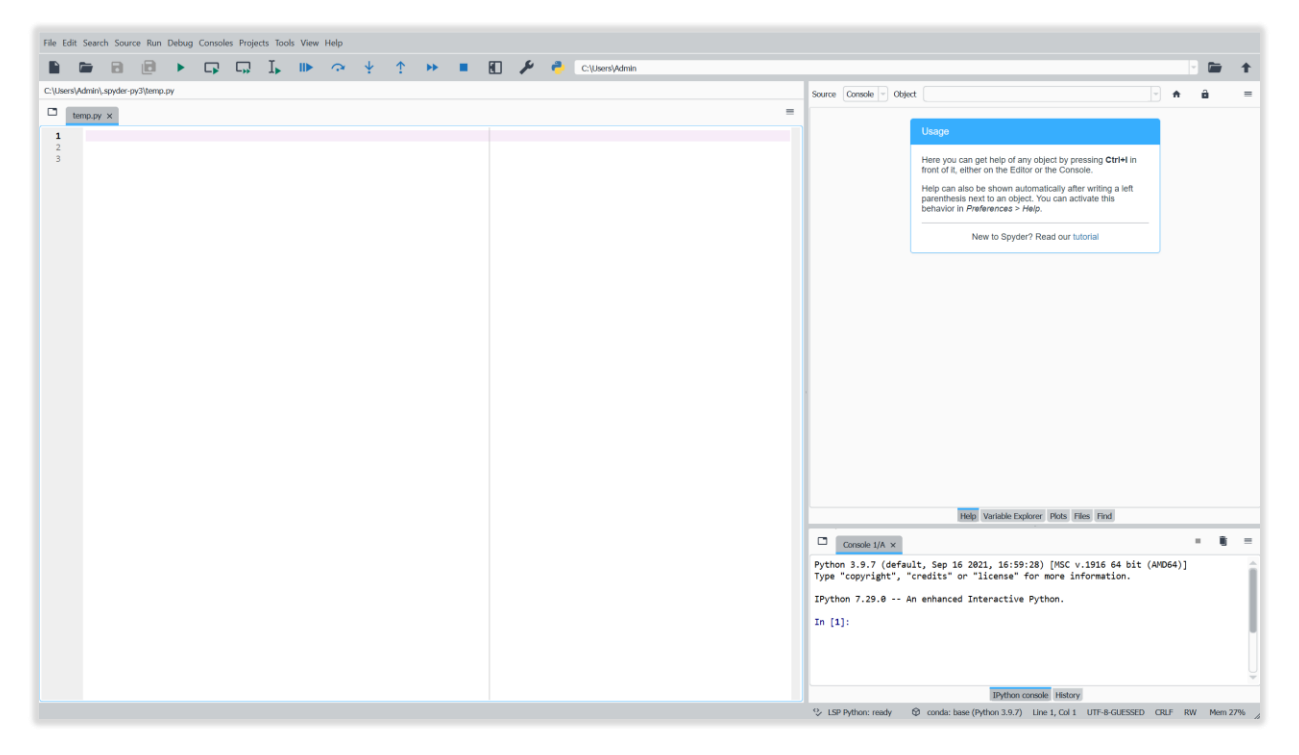

*Slika 4.3.1 Spyder razvojno okruženje*

Korišteni programski paketi su: numpy, scypy, pandas i IPython. Potpuna Python skripta nalazi se u prilogu 3 i reference na broj linije skripte odnose se na nju.

## <span id="page-29-0"></span>**6.1 Uvoz paketa – od linije 1 do 3**

Prvi korak pisanja skripte je uvoz svih paketa koji se planiraju koristiti.

```
import numpy as np
import pandas as pd
import scipy.interpolate as intrp
```
Gdje je:

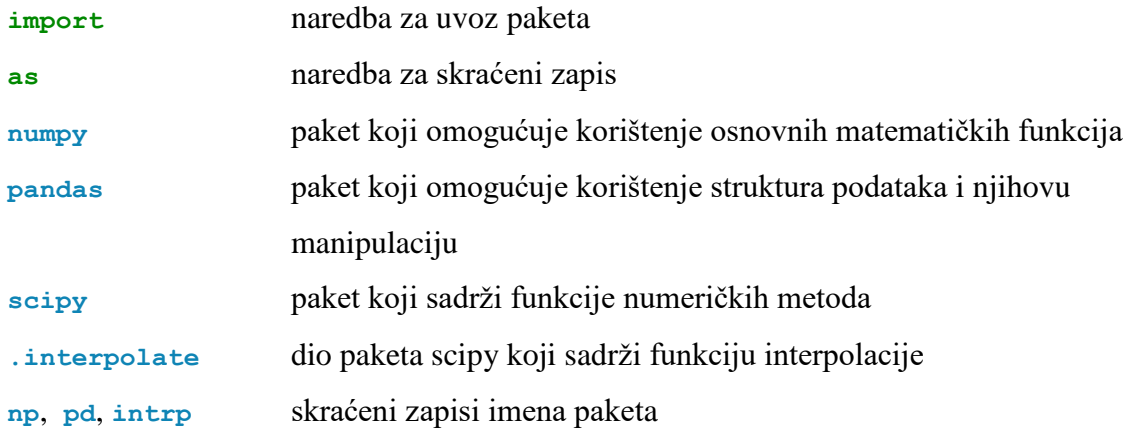

Njihovim skraćenim zapisom olakšava se pisanje i preglednost skripte.

## <span id="page-29-1"></span>**6.2 Brisanje prethodnih varijabli – od linije 5 do 6**

Brisanje prethodnih varijabli moguće je namjestiti unutar postavki kompajlera, ali kao dodatna mjera sigurnosti implementirano je unutar skripte.

**from IPython import** get\_iPython get\_ipython().magic('reset -sf')

Ovo rješenje kopirano je iz izvora [10].

## <span id="page-30-0"></span>**6.3 Učitavanje podataka – od linije 8 do 14**

Radi preglednosti, tablični podaci se izbjegavaju pisati unutar same skripte. Svi poznati podaci spremljeni su po listovima u datoteci *Ulazni podaci.xslx*, čiji će prilozi biti kasnije navedeni.

```
Sheet1 = pd.read excel(r'Ulazni podaci.xlsx', 'Sheet1')
Sheet2 = pd.read excel(r'Ulazni podaci.xlsx', 'Sheet2')
Sheet3 = pd.read excel(r'Ulazni podaci.xlsx', 'Sheet3')
Sheet4 = pd.read excel(r'Ulazni podaci.xlsx', 'Sheet4')
Sheet5 = pd.read excel(r'Ulazni podaci.xlsx', 'Sheet5')
Sheet6 = pd.read excel(r'Ulazni podaci.xlsx', 'Sheet6')
Sheet7 = pd.read excel(r'Ulazni podaci.xlsx', 'Sheet7')
```
Gdje je:

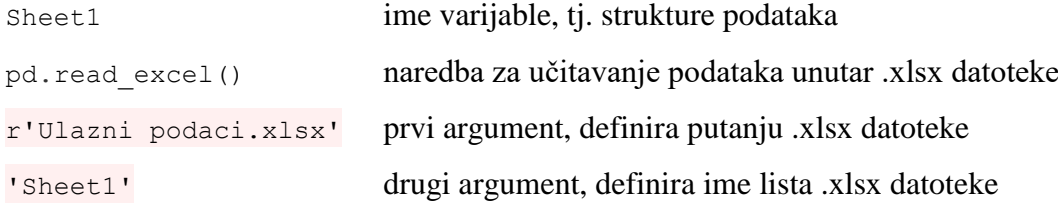

Ako se *.xlsx* datoteka nalazi na istom mjestu kao i skripta nije potrebno definirati putanju, već je dovoljno samo ime. Na ovaj način ukupno se definira 7 struktura podataka.

## <span id="page-30-1"></span>**6.4 Varijabla p – linija 16**

Varijabla sadrži cijeli broj koji će se kasnije pozivati kao argument za broj decimalnih mjesta pri zaokruživanju.

p = **3**

Gdje je:

- P varijable koja poprima zapisanu cjelobrojnu vrijednost
- **3** željeni broj decimalnih mjesta

Ukoliko je potrebno promijeniti preciznost, tj. broj decimalni mjesta pri računanju, korisnik mora unutar skripte izbrisati stari broj i napisati novi cijeli broj koji stoji uz varijablu *p*.

### <span id="page-31-0"></span>**6.5 Petlja – linja 18**

Za varijablu *Sheet1* (prilog 4) svaki redak definira jedan set ulaznih podataka kontrolnog proračuna. Također sadrži i prazna polja za sigurnosne faktore koji će se kasnije upisivati. To znači da je za svaki set podataka potrebno izvršiti kontrolni proračun, a to se postiže pomoću petlje.

**for** i **in** range(Sheet1.shape[**0**]):

Gdje je:

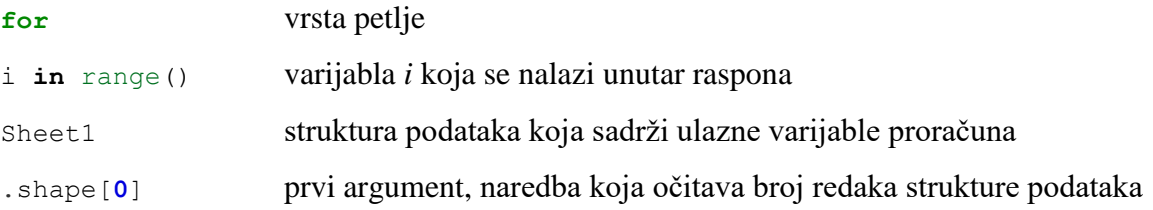

Raspon definira sve brojeve, počevši od 0, do prvog argumenta s korakom 1. Kako je prvi argument broj redaka varijable *Sheet1*, petlja će se izvršiti jednom za svaki broj unutar raspona kao varijabla *i*. Dio skripte koji se odnosi na računanje sigurnosnih faktora nalazi se unutar ove petlje.

### <span id="page-31-1"></span>**6.6 Definiranje ulaznih veličina kontrolnog proračuna – od linije 20 do 28**

Za svaki set ulaznih podataka kontrolnog proračuna uzima se *i*-ti redak varijable *Sheet1*.

```
Set = Sheet1.loc[i]
```
Gdje je:

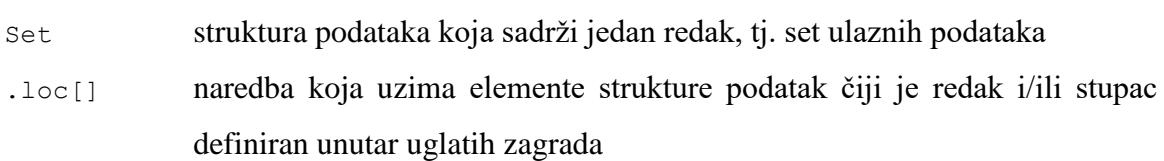

Svakim ponavljanjem petlje varijabla *Set* poprima nove vrijednosti. *Set* se sastoji od jednog retka i više stupaca čije su oznake retka i stupaca jednake oznakama unutar varijable *Sheet1*.

Elementi varijable *Set* koji se koriste za pisanje formula spremaju se u zasebne varijable kako bi se održala preglednost skripte.

```
d = Set['d']D = Set['D']R = Set['R']Fa = Set['Fa']\text{Ms} = \text{Set}[\text{ 'Ms'}]Tt = Set['Tt']Ka = Set['Ka']Kmax = Set['Kmax']
```
Gdje je:

- [] uglate zagrade pokraj strukture podataka uzimaju elemente definiranog stupca
- d manji promjer
- D veći promjer
- R zaobljenje
- Fa aksijalna sila
- Ms moment savijanja
- Tt okretni moment
- Ka faktor primjene
- Kmax faktor maksimalnog povećanja

Kako se varijabla *Set* sastoji od jednog retka, stupci sadrže po jedan element.

## <span id="page-32-0"></span>**6.7 Svojstvima materijala – od linije 30 do 36**

Svojstva materijala iz tablice 5.2 spremljena su u pojednostavljenom obliku kao varijabla *Sheet2* (prilog 5).

```
dN16 = Sheet2. loc[Sheet2['EN'] == Set['Material']
```
Gdje je:

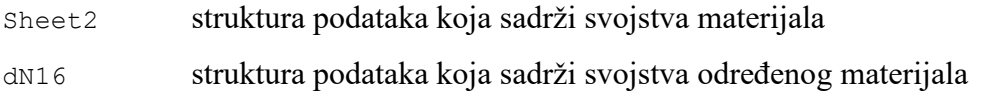

Argument naredbe *.loc[]* također može biti logički uvjet. Varijabla *dN16* sadrži redak iz varijable *Sheet2* kod kojeg je element stupca *EN* jednak materijalu definiranom unutar varijable *Set*.

```
Rm = int(dN16['RmN'])Re = int(dN16['Ren'])Res = int(dN16['ResN'])Ret = int(dN16['Return'])Rds 1 = \text{int}(\text{dN16}['Rds-1N'])Rdt 1 = \text{int}(\text{dN16}['Rdt-1N'])
```
## Gdje je:

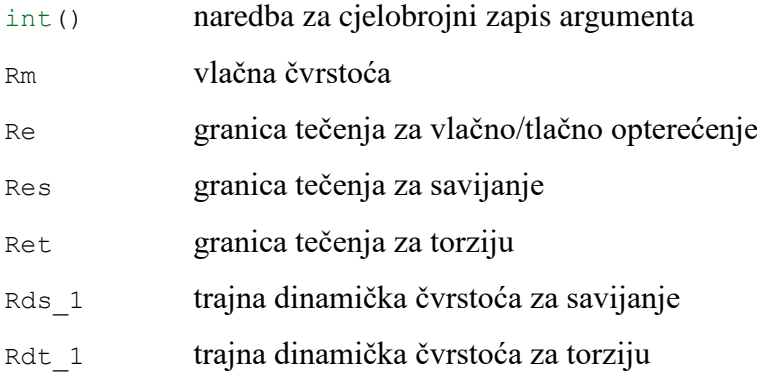

Cjelobrojni zapisi elemenata varijable *dN16* spremaju se u zasebne varijable radi preglednosti skripte.

## <span id="page-33-0"></span>**6.8 Tehnološki faktori – od linije 38 do 52**

Tehnološki faktor izračunava se prema formulama koje ovise o većem promjeru *D*, a formula ovisi o vrsti materijala. Vrste materijala su: konstrukcijski ugljični čelici, čelici za poboljšanje i čelici za cementiranje.

```
if(dN16. index < 10):
   if(D \le 100): Ktm = 1
    elif(D > 300): Ktm = 0.89 
   else: Ktm = round(1 - 0.23 * np.log10(D / 100), p)
   if(D \leq 32): Kt = 1
    elif(D > 300): Kt = 0.75
   else: Kt = round(1 - 0.26 * np.log10(D / 32), p)elif(dN16. index < 21):
   if(D \leq 16): Kt = 1
   elif(D > 300): Kt = 0.67
   else: Kt = round(1 - 0.26 * np.log10(D / 16), p)else:
   if(D \leq 11): Kt = 1
   elif(D > 300): Kt = 0.41else: Kt = \text{round}(1 - 0.41 * np.log10(D / 11), p)
```

```
Gdje je:
```
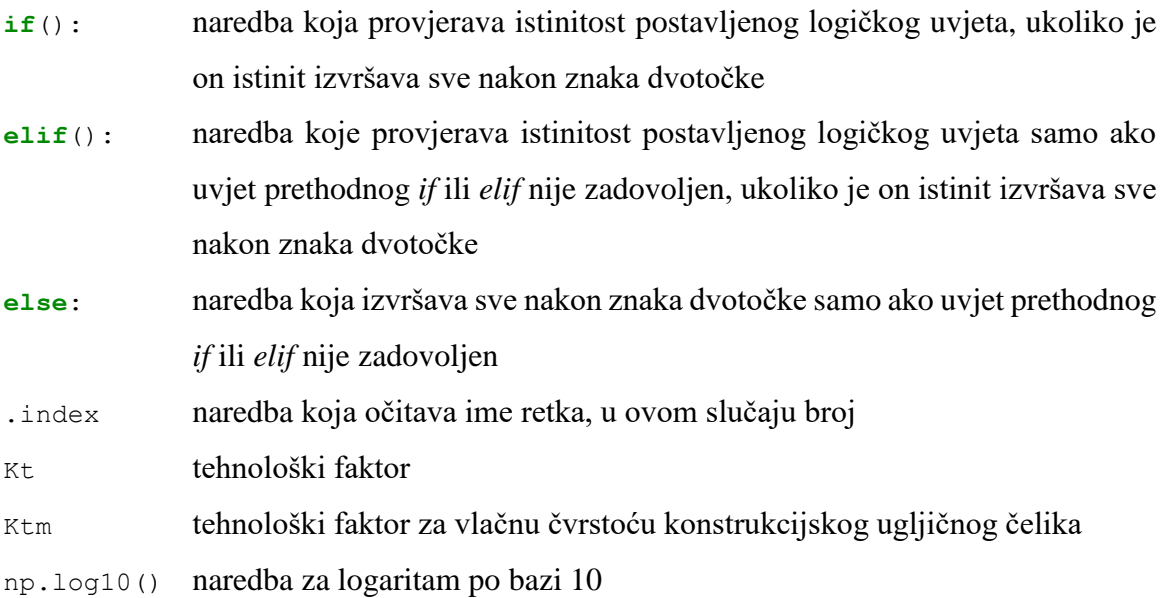

Materijali unutar varijable *Sheet2* su sortirani prema vrsti materijala, prema tome logički uvjeti su definirani s obzirom na broj retka kojeg sadrži varijabla *dN16*. Logički uvjeti određuju koje linije skripte će se izvršavati.

## <span id="page-34-0"></span>**6.9 Vlačna čvrstoća i granice tečenja – od linije 54 do 59**

Vlačna čvrstoća i granice tečenja množe se s tehnološkim faktorom *Kt* i zaokružuju na zadanu decimali.

```
Rm = round(Rm * Kt, p)Res = round(Res * Kt, p)Ret = round(Ret * Kt, p)Re = round(Re * Kt, p)if(dN16. index < 10):
   Rm = round(Rm * Ktm, p)
```
Gdje je:

round() naredba za zaokruživanje broja na željenu decimalu

Naredba za zaokruživanje kao prvi argument sadrži broj u decimalnom zapisu koji može biti zadan i kao matematički izraz, a kao drugi argument broj željenih decimalnih mjesta gdje se poziva prethodno opisana varijabla *p*. Ako materijal spada pod ugljični čelik njegova vlačna čvrstoća množi se s tehnološkim faktorom *Ktm*.

### <span id="page-35-0"></span>**6.10 Površina poprečnog presjeka i aksijalni moment otpora – od linije 61 do 68**

Kontrolni proračun razmatra dva poprečna presjeka, puni presjek ili utor za pero. Puni presjek računa površinu i aksijalni moment otpora s manjim promjerom, a utor za pero s veličinom manjeg promjera od kojeg je oduzeta dubina utora. Logički uvjeti određuju koje linije skripte se izvršavaju. Konstrukcijske mjere raspona utora spremljene su kao varijabla *Sheet5* (prilogu 8).

```
if(Set['Presjek'] == 'puni presjek'):
    A = round((d * * 2 * np.pi) / 4, p) W = round((d ** 3 * np.pi) / 32, p)
if(Set['Presjek'] == 'utor za pero'): 
    utor = Sheet5. loc[Sheet5['d'] == d]
    t = \text{float}(\text{utor}['t4'])A = round((d - t) * * 2 * np.pl / 4, p)W = \text{round}((d - t) * * 3 * np.pi) / 32, p)
```
#### Gdje je:

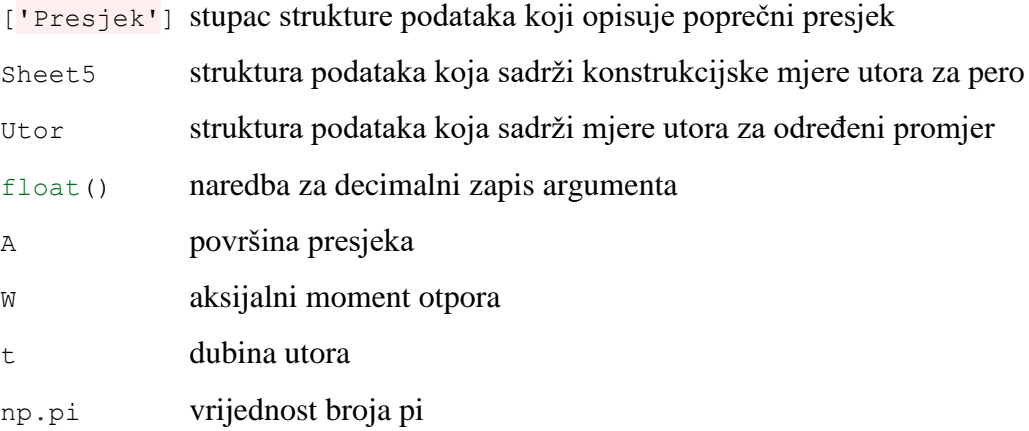

Varijabla *Utor* sadrži redak varijable *Sheet5* kod kojeg je element stupca *d* jednak vrijednosti varijable *d*. Važno je napomenuti da je dubinu utora moguće očitati samo za one promjere koji su navedeni u tablici priloga 8 koja je izrađena prema standardu DIN 6885 [5].
## **6.11 Vršna sila i momenti i vršna naprezanja – od linije 70 do 75**

Sila i momenti množe se faktorom maksimalnog povećanja, a momenti se još množe i s 1000 zbog pretvorbe Nm u Nmm. Zatim se sila dijeli s površinom, moment savijanja s aksijalnim momentom otpora, a okretni moment s polarnim momentom otpora.

```
Famax = round(Fa * Kmax, p)Msmax = round(Ms * 1000 * Kmax, p)Ttmax = round(Tt * 1000 * Kmax, p)sig amax = round(Famax / A, p)
sig smax = round(Msmax / W, p)
tau tmax = round(Ttmax / (2 * W), p)
```
Gdje je:

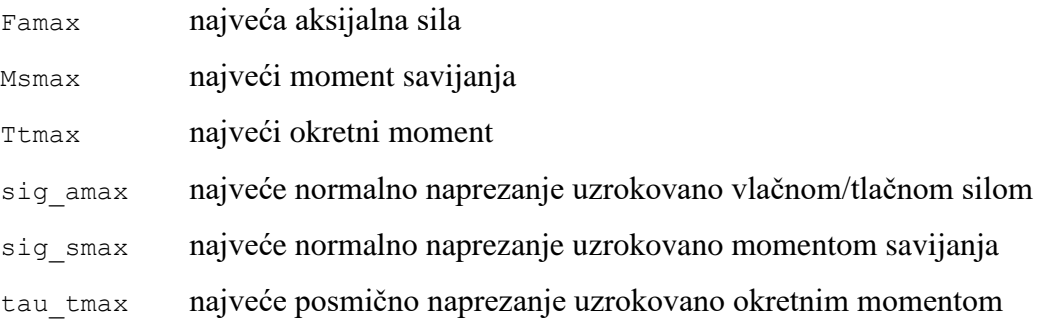

## **6.12 Sigurnosni faktor protiv plastičnih deformacija – od linije 77 do 79**

Sigurnosni faktor protiv plastičnih deformacija računa se prema sljedećem izrazu i sprema se u definirano prazno mjesto varijable *Sheet1*.

 $Sp = round(1 / np.sqrt((sig smax / Res + sig amax / Re) ** 2)$  + (tau\_tmax / Ret) \*\* **2**), p) Sheet1.loc[i,'Sp'] = Sp

Gdje je:

Sp sigurnosni faktor protiv plastičnih deformacija [i,'Sp'] unaprijed pripremljeno prazno mjesto unutar strukture podataka

### **6.13** Postavljanje uvjeta za računanje sigurnosnog faktora  $S_n$  – od linije 82 do 83

Ukoliko vratilo nije opterećeno dinamički nema potrebe da skripta računa sigurnosni faktor protiv zamornog loma, prema tome potrebno je postaviti prikladan uvjet.

```
if(Set['Karakter savijanja'] and Set['Karakter torzije'] 
    != 'statički'):
```
Gdje je:

```
['Karakter savijanja'] stupac strukture podataka koji sadrži karakter savijanja
['Karakter torzije'] stupac strukture podataka koji sadrži karakter torzije
```
Prema postavljenom uvjetu ako elementi unutar stupca karakter savijanja i karakter torzije nisu jednaki seriji znakova *statički* linije skripte ispod uvjeta će se izvršiti. Ostatak skripte vezan za proračun nalazi se ispod ovog uvjeta.

### **6.14 Ekvivalentni momenti i ekvivalentna naprezanja – od linije 83 do 86**

Moment savijanja i okretni moment množe se s faktorom primjene i s 1000 radi pretvorbe Nm u Nmm. Zatim, moment savijanja dijeli se s aksijalnim momentom otpora, a okretni moment s polarnim momentom otpora. Za proračun sigurnosnog faktora protiv zamora materijala aksijalna sila i naprezanje se ne uzimaju u obzir.

```
Mseq = round(Ms * 1000 * Ka, p)Tteq = round(Tt * 1000 * Ka, p)
sig seq = round(Mseq / W, p)
tau teq = round(Tteq / (2 * W), p)
```
Gdje je:

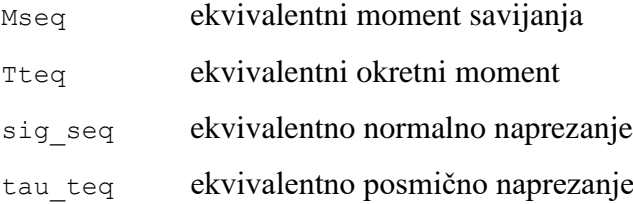

### **6.15 Geometrijski faktor veličine – linija 90**

Geometrijski faktor veličine za manji promjer računa se prema navedenom izrazu.

Kg = round(**1** - **0.2** \* np.log10(d / **7.5**) / np.log10(**20**), p)

Gdie ie:

Kg geometrijski faktor veličine

## **6.16 Faktor hrapavosti za normalno i posmično naprezanje – od linije 92 do 100**

Faktor hrapavosti računa se s prosječnom visinom neravnina hrapavosti. Hrapavost može biti definirana preko stupnja površinske hrapavosti, prosječnog odstupanja od profila i prosječnom visinom neravnina. Prema tome potrebno je postaviti uvjete koji ispituju o kojoj hrapavosti se radi. Varijabli *Sheet4* (prilog 7) sadrži preračunate vrijednosti. Vrijednosti su izračunate pomoću kalkulatora za hrapavost [11].

```
if(Set.index[6] == 'Rz'):
   Rz = Set['Rz']if(Set.index[6] == 'N'):
   Rz = \text{float}(Sheet4.loc[Sheet4['N'] == Set['N']]['Rz max'])if(Set.index[6] == 'Ra'):
    Rz = float(Sheet4.loc[Sheet4['Ra max'] == Set['Ra']]['Rz max'])
```
Gdje je:

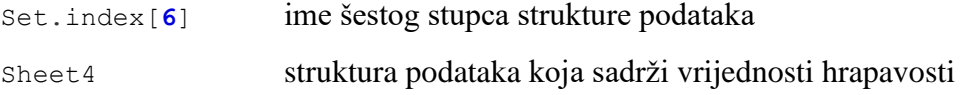

Učitavanje pojedinačnog elementa iz strukture vrši se na prethodno objašnjen način uz definiranje logičkih uvjeta i imena stupaca. Faktori hrapavosti računaju se pomoću prikazanih izraza.

K0sig = round(**1** - **0.22** \* np.log10(Rz) \* (np.log10(Rm / **20**) - **1**), p) K0tau = round(**0.575** \* K0sig + **0.425**, p)

Gdje je:

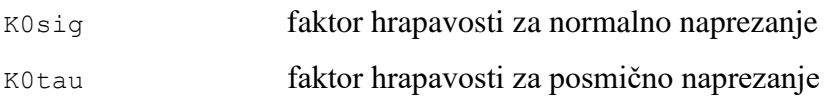

# **6.17 Faktor ojačanja površinskog sloja – od linije 102 do 109**

Faktor ojačanja površinskog sloja ovisan je o postupku i promjeru testiranog dijela vratila, te se usvajaju vrijednosti za vratila s koncentratorom naprezanja koja su spremljena u varijabli *Sheet3* (prilogu 8).

```
if(d \le 25):Kv = float(Sheet3. loc[Sheet3['Postupak'] == Set['Postupak']]['8<d<=25'])
elif(d <= 40):
    Kv = float(Sheet3. loc[Sheet3['Postupak'] == Set['Postupak']]['25<d<=40'])
else:
    Kv = 1
```
Gdje je:

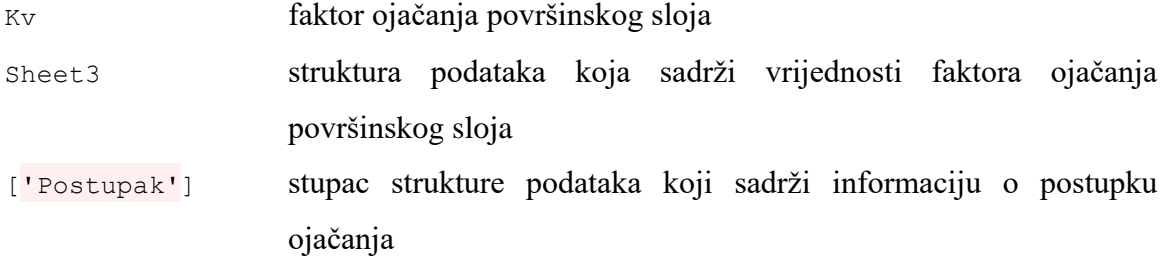

Dva uvjeta ovisno o veličini manjeg promjera dodjeljuju pripadajući faktor, a ukoliko niti jedan od uvjeta nije istinit dodjeljuje se vrijednost 1 jer nakon većeg promjera od 40 mm utjecaj ojačanja površinskog sloja je zanemariv.

## **6.18 Srednje, amplitudno i srednje ekvivalentno naprezanje – od linije 111 do 130**

Ovisno o karakteru naprezanja, srednje i amplitudno naprezanje imaju različite vrijednosti. Ako je karakter izmjeničan, srednje naprezanje jednako je 0, a amplitudno naprezanje jednako je ekvivalentnom naprezanju. Ako je karakter ishodišni, srednje naprezanje jednako je ekvivalentnom, a amplitudno naprezanje jednako je pola ekvivalentnog. Prema tome postavljaju se odgovarajući logički uvjeti.

```
if(Set['Karakter savijanja'] == 'dinamički izmjenični'):
     sig_sa = sig_seq
    sig sm = 0if(Set['Karakter savijanja'] == 'dinamički ishodišni'): 
    sig sa = round(sig seq / 2, p)
    sig sm = sig seq
if(Set['Karakter torzije'] == 'dinamički izmjenični'):
   tau ta = tau teq
   tau tm = 0if(Set['Karakter torzije'] == 'dinamički ishodišni'):
   tau ta = round(tau teq / 2, p)
    tau tm = tau ta
if(Set['Karakter torzije'] == 'statički'):
    tau ta = 0 tau_tm=tau_teq 
if(Set['Karakter savijanja'] == 'statički'):
   sig sa = 0 sig_sm = sig_seq
```
Gdje je:

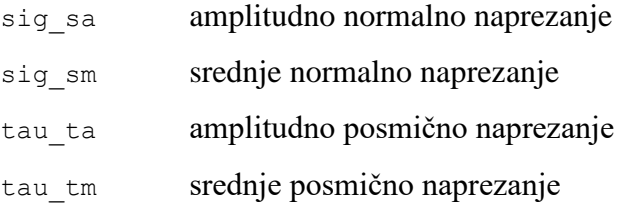

Srednje ekvivalentna naprezanja računaju se prema navedenim izrazima.

sig em = round(np.sqrt(sig sm \*\*  $2 + 3$  \* tau tm \*\* 2), p) tau  $em = round(sigem / np.sqrt(3), p)$ 

Gdje je:

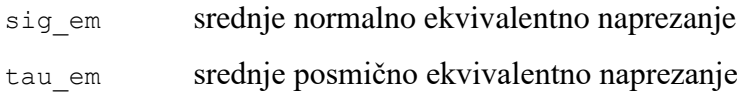

# **6.19 Efektivni faktor koncentracije naprezanja za savijanje – od linije 133 do 164**

Kod savijanja, u prvom koraku provjerava se ako djeluje dinamičko naprezanje.

**if**(Set['Karakter savijanja'] != 'statički'):

Prema zadanom uvjetu, linije skripte ispod uvjeta izvršavaju se ako karakter savijanja nije jednak seriji znakova *statički*. Nakon toga je potrebno odrediti o kojem se poprečnom presjeku radi.

```
 if(Set['Presjek'] == 'puni presjek'):
```
Ako je zadani uvjet istinit, efektivni faktori koncentracije naprezanja za savijanje dobivaju se iz dijagrama za promjenu promjera vratila. On se nalazi u zbirci zadataka [6] kao i svi ostali dijagrami koji se dalje spominju.

$$
f1 = (\text{Sheet6}.\text{loc}[0:6, 'a2'] * \text{Rm} * \times 2
$$
  
+ Sheet6.loc[0:6, 'a1'] \* Rm  
+ Sheet6.loc[0:6, 'a0'])

Gdje je:

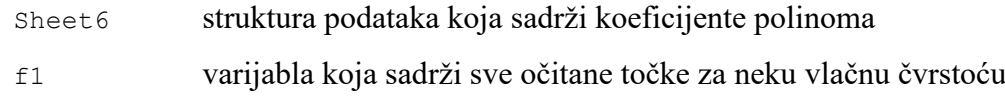

Dijagram je definiran krivuljama koje su opisane polinomima drugog stupnja. Vrijednosti koeficijenata polinoma dobiveni su regresijom ručno očitanih točaka. Koeficijenti polinoma spremljeni su u prvih sedam redaka varijable *Sheet6* (prilog 9).

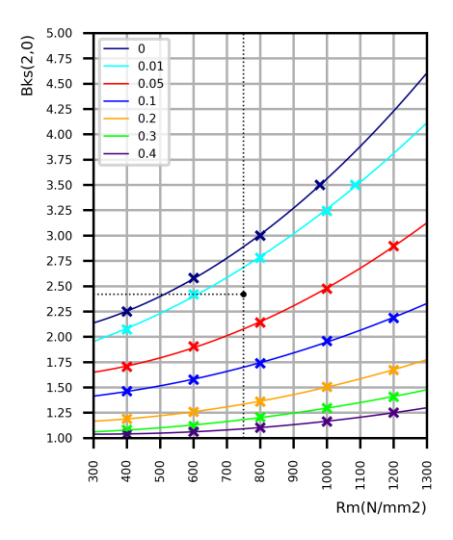

<span id="page-41-0"></span>*Slika 6.19.1 dijagram efektivnih faktora koncentracije naprezanja za savijanje kod promjene promjera vratila*

Prema slici svaka krivulja pripada određenom omjeru zaobljenja i manjeg promjera. Ručno očitane točke označene su s *x*. U ovom slučaju regresija je povoljnija od interpolacije jer omogućuje i očitanje točaka van granica prikazanog dijagrama.

Faktor koncentracije naprezanja računa se uvrštavanjem omjera zaobljenja i manjeg promjera u jednadžbu dobivenu interpolacijom.

```
if(R / d \le 0.4):f3 = intrp. interp1d(Sheet6.loc[0:6, 'R/d'], f1,
                           'quadratic')
elif(R / d \le 1):
     f3 = intrp. interp1d((Sheet6.loc[6,'R/d'], 1), (f1[6], 1), 
                           'linear')
 else:
     f3 = 1
betas = round(float(f3(R / d)), p)
```
# Gdje je:

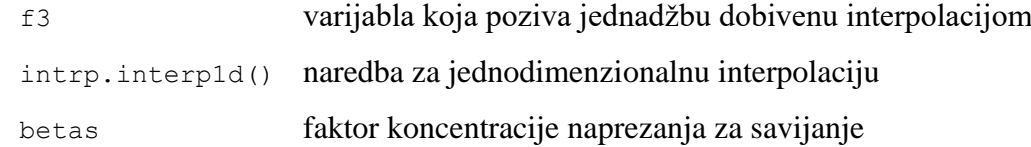

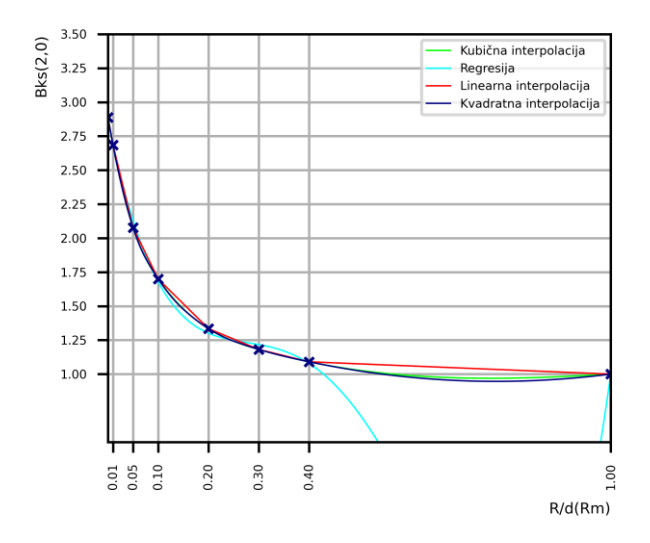

*Slika 6.19.2 usporedba regresije i interpolacije za savijanje*

<span id="page-42-0"></span>Prema prikazanom dijagramu, za raspon omjera zaobljenja od 0 do 0,4 najprikladnija je kvadratna interpolacija, a za raspon od 0,4 do 1 pretpostavlja se linearna interpolacija. Za omjere veće od 1 pretpostavlja se vrijednost faktora koncentracije naprezanja jednaka 1. Prema tome su definirani odgovarajući logički uvjeti.

Izračunati faktor koncentracije naprezanja vrijedi samo za omjer većeg i manjeg promjera koji je veći ili jednak 2, a ukoliko je on manji, potrebno je izračunati korekcijski faktor. Prema tome se definiraju odgovarajući logički uvjeti. Dijagram korekcijskog faktora definiran je s jednom krivuljom čija se jednadžba određuje interpolacijom ručno očitanih točaka koje su spremljene u prvih 11 redaka varijable *Sheet7* (prilog 10).

```
fcs = intrp. interp1d(Sheet7.loc[0:10, 'D/d']) Sheet7.loc[0:10, 'c'], 'quadratic')
 if(D / d < 2):
    cs = round(fload(fcs(D / d)), p) else:
     cs = 1
```
Gdje je:

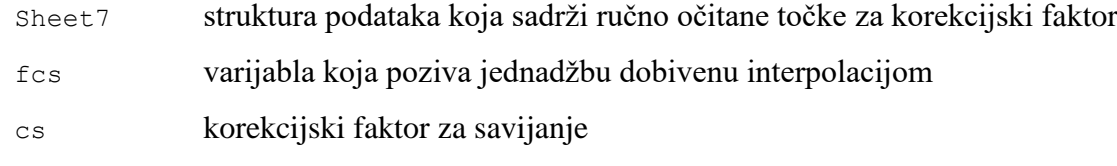

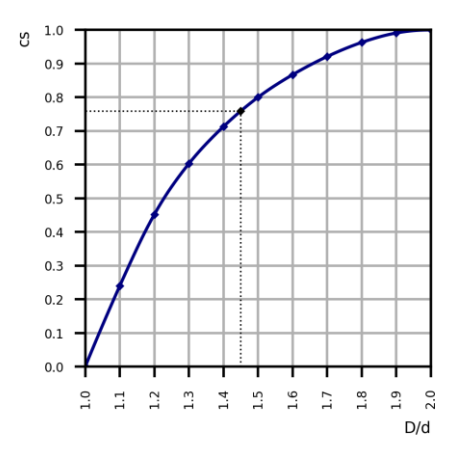

*Slika 6.19.3 korekcijski faktor za savijanje*

<span id="page-43-0"></span>Nakon što je korekcijski faktor izračunat, računa se efektivni faktor koncentracije naprezanja za savijanje prema navedenom izrazu. Ovo je ujedno i zadnja linija skripte koja se nalazi ispod uvjeta za puni poprečni presjek.

beta  $ks = round(1 + cs * (beta - 1), p)$ 

Gdje je:

beta\_ks efektivni faktor koncentracije naprezanja za savijanje

Ako prethodni uvjet koji provjerava vrstu poprečnog presjeka nije istinit provjerava se sljedeći uvjet, a ukoliko je on istinit, računa se efektivni faktor koncentracije naprezanja za savijanje.

```
 if(Set['Presjek'] == 'utor za pero'):
    beta ks = round(Sheet6.loc[13, 'a2'] * Rm ** 2 + Sheet6.loc[13, 'a1'] * Rm 
                     + Sheet6.loc[13, 'a0'], p)
```
Kod efektivnog faktora koncentracije naprezanje za različite oblike presjeka vratila, omjeri zaobljenja i manjeg promjera te većeg i manjeg promjera nemaju utjecaja. Kako ovaj proračun razmatra samo mogućnost utora za pero njegova krivulja je određena jednim polinomom drugog stupnja čiji su koeficijenti spremljeni u 14. retku varijable *Sheet6* (prilog 9).

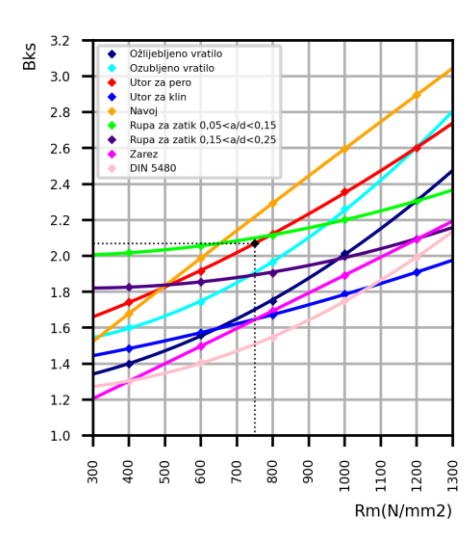

*Slika 6.19.4 dijagram efektivnih faktora koncentracije naprezanja za savijanje različitih presjeka vratila*

<span id="page-44-0"></span>Nakon što je određen efektivni faktor koncentracije naprezanje računaju se varijable sljedećih izraza.

```
Ksig = round((beta ks / Kg + 1 / K0sig - 1) * 1 / Kv, p)
Rds 1K = \text{round}(Kt * \text{int}(dN16['Rds-N']) / Ksig, p)psi sig = round(Rds 1K / (2 * Rm - Rds 1K), p)
RdsA = round(Rds 1K / (1 + \text{psi size}) * sig em / sig sa), p)
```
Gdje je:

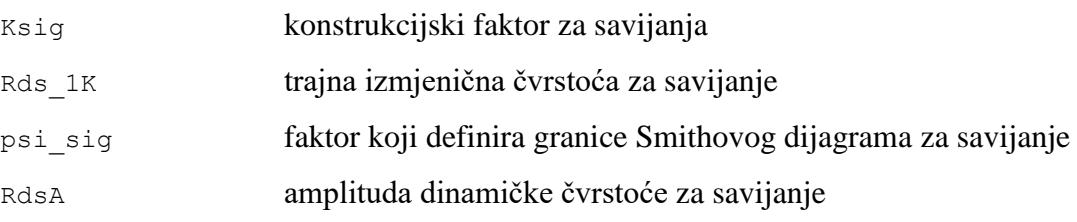

Ukoliko je karakter naprezanja na savijanje statički, potrebno je definirati varijablu amplitude dinamičke čvrstoće za savijanje.

**else**: RdsA=**1**

Vrijednost mora biti broj različit od nule kako bi se kasnije pri računanju sigurnosnog faktora protiv zamora materijala izbjeglo dijeljenje nule s praznom varijablom ili nule s nulom.

# **6.20 Efektivni faktor koncentracije naprezanja za torziju – od linije 166 do 198**

Postupak računanja efektivnog faktora koncentracije naprezanja za torziju jednak je kao i postupak za savijanje. Jedine razlike su dijagrami i imena varijabli, a time i granice dijagrama.

```
if(Set['Karakter torzije'] != 'statički'):
     if(Set['Presjek'] == 'puni presjek'):
         f1 = (Sheet6.loc[7:12, 'a2'] * Rm ** 2
               + Sheet6.loc[7:12, 'a1'] * Rm 
               + Sheet6.loc[7:12, 'a0'])
        if(R / d \le 0.2): f3 = intrp. interp1d(Sheet6.loc[7:12, 'R/d'], f1, 
                                   'quadratic')
        elif(R / d \le 1):
             f3 = intrp. interp1d((Sheet6.loc[13, 'R/d'], 1), (f1[5], 1), 
                                   'linear')
         else:
            f3 = 1betat = round(float(f3(R / d)), p)
         fct = intrp. interp1d(Sheet7.loc[11:19, 'D/d'], 
                                Sheet7.loc[11:19, 'c'], 'quadratic')
        if(D / d < 1.4):ct = round(float(fct(D / d)), p) else:
            ct = 1beta kt = round(1 + ct * (beta - 1), p) if(Set['Presjek'] == 'utor za pero'):
        beta kt = round(Sheet6.loc[14, 'a2'] * Rm ** 2
                          + Sheet6.loc[14, 'a1'] * Rm 
                          + Sheet6.loc[14, 'a0'], p)
    Ktau = round((beta kt / Kg + 1 / K0tau - 1) * 1 / Kv, p)
    Rdt 1K = round(Kt * int(dN16['Rdt-1N']) / Ktau, p)
    psi tau = round(Rdt 1K / (2 * Rm - Rdt 1K), p)
    RdtA = round(Rdt 1K / (1 + \text{psi tau} * \text{tau em } / \text{tau ta}), p)
```
# Gdje je:

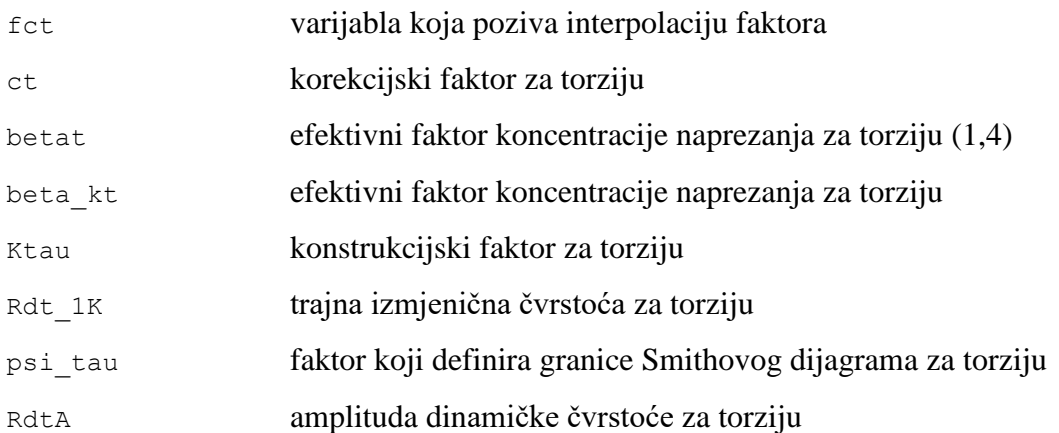

Ukoliko je karakter torzije statički, varijabla amplitude dinamičke čvrstoće za torziju također mora biti definirana na isti način kao i kod savijanja.

**else**: RdtA=**1**

Koeficijenti polinoma krivulja sljedećeg dijagrama spremljeni su u varijabli *Sheet6* (prilog 9) od 8. do 13. retka.

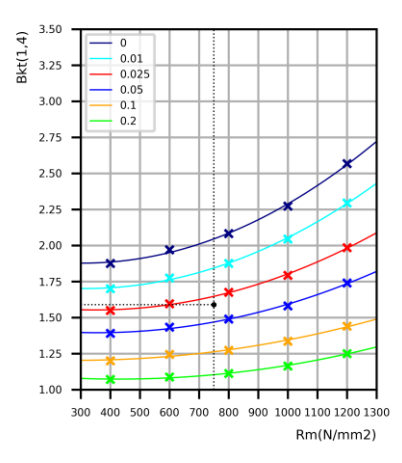

<span id="page-46-0"></span>*Slika 6.20.1 dijagram efektivnih faktora koncentracije naprezanja za torziju kod promjene promjera vratila*

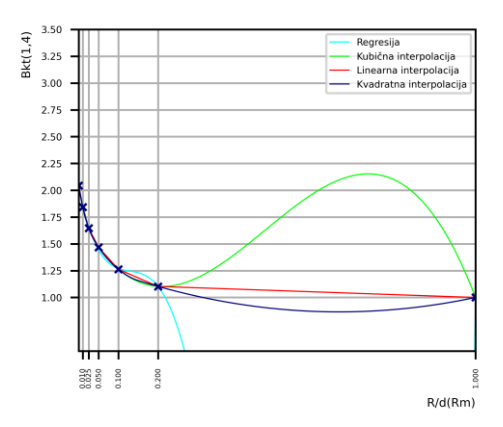

<span id="page-46-1"></span>*Slika 6.20.2 usporedba regresije i interpolacije za torziju*

Očitane točke korekcijskog faktora spremljene su u varijabli *Sheet7* (prilog 10) od 12. do 20. retka.

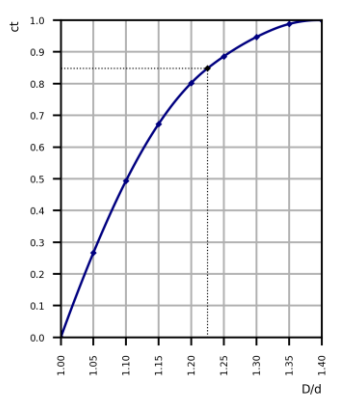

*Slika 6.20.3 korekcijski faktor za torziju*

<span id="page-47-0"></span>Koeficijenti polinoma krivulje utora za pero spremljeni su u 15. retku varijable *Sheet6* (prilog 9)

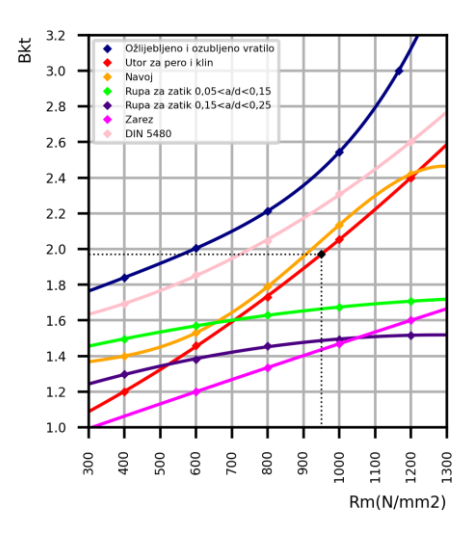

*Slika 6.20.4 dijagram efektivnih faktora koncentracije naprezanja za torziju različitih presjeka vratila*

## <span id="page-47-1"></span>**6.21 Sigurnosni faktor protiv zamora materijala – od linije 200 do 202**

Sigurnosni faktor protiv plastičnih deformacija računa se prema sljedećem izrazu i sprema se u definirano prazno mjesto varijable *Sheet1*. Time završava dio skripte koji se nalazi unutar petlje.

Sd = round(1 / (np.sqrt((sig sa / RdsA) \*\* 2 + (tau\_ta / RdtA) \*\* **2**)), p) Sheet1.loc[i,'Sd'] = Sd

Gdje je:

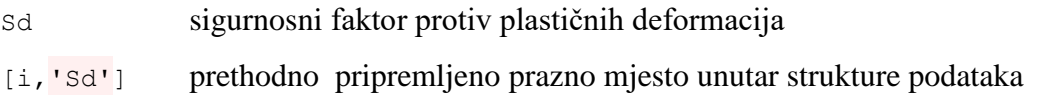

# **6.22 Ispis rješenja – linija 204**

Cijela struktura podataka *Sheet1* s upisanim sigurnosnim faktorima ispisuje se kao rješenje unutar konzole.

```
print('\n', Sheet1)
```
Gdje je:

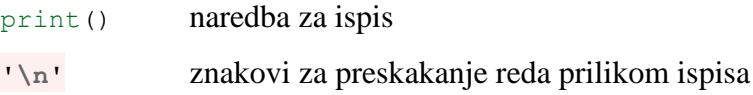

# **6.23 Optimalno rješenje – od linije 206 do 2012**

Kod većeg broja različitih izvedbi vratila mogu se postaviti tri kriterija za optimalno rješenje, a to su: najmanji sigurnosni faktor protiv plastičnih deformacija, najmanji sigurnosni faktor protiv zamora materijala i najmanji zbroj oba faktora.

```
Sheet1 = Sheet1.loc[Sheet1['Sp'] > 1.2]
Sheet1 = Sheet1.loc[Sheet1['Sd'] > 1.2]
Min = Sheet1.loc[Sheet1['Sp'] == Sheet1['Sp'] .min())Min = Min.append(Sheet1.loc[Sheet1['Sd'] == Sheet1['Sd'].min()])
Min = Min.append(Sheet1.loc[Sheet1['Sp'] + Sheet1['Sd'] 
                            = (Sheet1['Sp'] + Sheet1['Sd']).min()])
print('\n\nOptimalna rješenja\n\n', Min)
```
Gdje je:

```
Min struktura podataka u koju se spremaju optimalna rješenja
.append() naredba koja dodaje elemente na zadnje mjesto u strukturi podataka
```
Prvi korak je spremanje samo onih redaka čiji je sigurnosni faktor protiv plastičnih deformacija veći od 1,2. Nakon čega slijedi spremanje samo onih redaka čiji je sigurnosni faktor protiv zamora materijala veći od 1,2. Varijabla *Min* poprima vrijednost retka varijable *Sheet1* koji sadrži najmanji faktor *Sp*. Nakon toga se pridodaju redci s najmanjim faktorom *Sd* i najmanjim zbrojem faktora *Sp* i *Sd.*

# **7 RJEŠENJE**

U prilogu 4 prikazana je prva iteracija ulaznih podataka kod koje su za nepoznate podatke uvršteni najnepovoljniji slučajevi. Prikaz ispisanog rješenje unutar konzole:

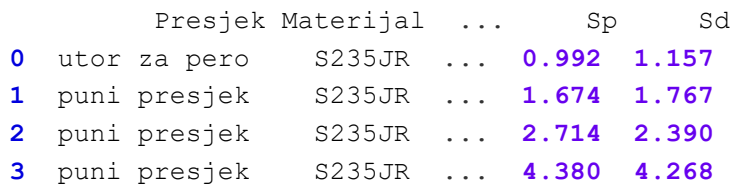

Iz dobivenog rješenja vidljivo je da presjek 1-1 ne zadovoljava oba sigurnosna uvjeta, ostali presjeci zadovoljavaju. Prema tome, za sljedeću iteraciju u obzir se uzima samo presjek 1-1. Za povećanje sigurnosnog faktora protiv plastičnih deformacija jedini nedefinirani utjecajni faktor je materijal. Kako faktor nije puno manji od 1,2 nije potrebno ispitivati sve materijale, već je dovoljno prvih 14. Druga iteracija ulaznih podataka je prikazana u prilogu 4. Prikaz ispisanog optimalnog rješenja unutar konzole:

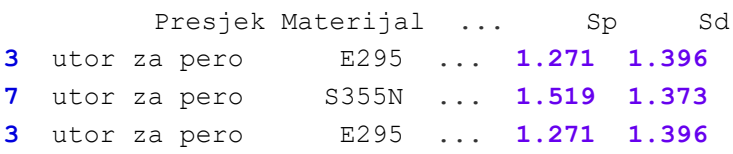

Iz dobivenog rješenja može se zaključiti da je najprikladniji materijal čelik E295 jer ima najmanji faktor Sp i najmanji zbroja faktora Sp i Sd. S obzirom da je promjenom materijala zadovoljen i sigurnosni faktor protiv zamora materijal ostale utjecajne faktore nije potrebno mijenjati.

<span id="page-50-0"></span>

|                       | $1 - 1$                  | $2 - 2$                  | $3 - 3$                  | $4 - 4$                  |
|-----------------------|--------------------------|--------------------------|--------------------------|--------------------------|
| Poprečni presjek      | utor za pero             | puni presjek             | puni presjek             | puni presjek             |
| Materijal             | E295                     | E295                     | E295                     | E295                     |
| Postupak ojačanja     | površina nije<br>ojačana | površina nije<br>ojačana | površina nije<br>ojačana | površina nije<br>ojačana |
| $d$ [mm]              | 25                       | 25                       | 30                       | 36                       |
| $D$ [mm]              | 30                       | 30                       | 38                       | 38                       |
| $R$ [mm]              | 1,5                      | 1,5                      | 1                        | $\theta$                 |
| Stupanj<br>hrapavosti | N <sub>12</sub>          | N <sub>12</sub>          | <b>N5</b>                | N <sub>9</sub>           |
| $Ms$ [Nm]             | 0                        | 0                        | 19,551                   | 35,235                   |
| $Tt$ [Nm]             | 97,774                   | 97,774                   | 97,774                   | 97,774                   |
| Fa[N]                 | 0                        | 0                        | 1444,4                   | 1444,4                   |
| $Kmax$ [-]            | 3                        | 3                        | 3                        | 3                        |
| $Ka$ [-]              | 2,25                     | 2,25                     | 2,25                     | 2,25                     |
| Karakter savijanja    |                          |                          | dinamički<br>izmjenični  | dinamički<br>izmjenični  |
| Karakter torzije      | dinamički<br>ishodišni   | dinamički<br>ishodišni   | dinamički ishodišni      | dinamički ishodišni      |

*Tablica 7.1 ulazni podaci proračuna koji daju optimalno rješenje*

# **8 ZAKLJUČAK**

Kroz ovaj završni rad provedeno je konstruiranje vratila prema zadanim parametrima i zahtjevima. Uzimajući u obzir djelovanje aksijalne sile, montaža uskočnika je osigurana žlijebovima dimenzioniranim prema standardu DIN 471. Odabir prikladnih ležaja izvršen je pomoću SKF Bearing Select kalkulatora, te su prema tome dimenzionirani odgovarajući rukavci. Utor za pero dimenzioniran je prema standardu DIN 6885, a duljina utora odabrana je za najnepogodniju varijantu materijala i naprezanja. Također je osigurana mogućnost montaže spojki prema standardima DIN 115 i DIN 116. Dijagrami momenata određeni su pomoću jednadžbi ravnoteža te su iz njih očitani momenti u kritičnim presjecima. Kontrolni proračun plastičnih deformacija i zamora materijala kritičnih presjeka temelji se na standardu DIN 743 te je prema njemu izrađeno programsko rješenje. Korišteni programski jezik je Python, a princip rada programskog rješenja je detaljno obrađen unutar ovog završnog rada. Kontrolnim proračunom određeni su optimalni nepoznati parametri, tj. u ovom slučaju materijal vratila, postupci ojačanja i stupnjevi hrapavosti.

# **9 LITERATURA**

[1] Decker, K.: "Elementi strojeva", Golden marketing-Tehnička knjiga, Zagreb, 2006.

[2] DIN 471, [https://www.fasteners.eu/standards/DIN/471/,](https://www.fasteners.eu/standards/DIN/471/) pristup: 31.3.2022.

[3] SKF Bearing Select, [https://skfbearingselect.com/#/bearing-selection-start,](https://skfbearingselect.com/#/bearing-selection-start) pristup: 2.4.2022.

[4] DIN 115 i DIN 116, [https://beltimport.ua/en/production/dl/kompensiruuasxie-muft/413,](https://beltimport.ua/en/production/dl/kompensiruuasxie-muft/413) pristup: 2.4.2022.

[5] DIN 6885, [https://www.ganternorm.com/uploads/tx\\_rldownloadlist/6885-1\\_01.pdf,](https://www.ganternorm.com/uploads/tx_rldownloadlist/6885-1_01.pdf) pristup: 2.4.2022.

[6] Križan, B.; Franulović, M.; Zelenika, S.: "Konstrukcijski elementi", Grafika Helvetica, Rijeka, svibanj 2012.

[7] Kraut, B.: "Strojarski priručnik", Tehnička knjiga, Zagreb, 1988.

[8] DIN 743, [https://www.mesys.ch/doc/DIN743\\_CalculationBasis.pdf,](https://www.mesys.ch/doc/DIN743_CalculationBasis.pdf) pristup: 14.5.2022.

[9] Anaconda programski paket, [https://www.anaconda.com/products/distribution,](https://www.anaconda.com/products/distribution) pristup: 14.5.2022.

[10] Brisanje varijabli, [https://www.delftstack.com/howto/python/how-to-clear-variables-in](https://www.delftstack.com/howto/python/how-to-clear-variables-in-ipython/)[ipython/,](https://www.delftstack.com/howto/python/how-to-clear-variables-in-ipython/) pristup: 22.5.2022.

[11] Rz-Ra kalkulator, [https://www.facturee.de/en/online-tools/rz-ra-calculator/,](https://www.facturee.de/en/online-tools/rz-ra-calculator/) pristup: 11.5.2022.

# **10 POPIS SLIKA I TABLICA**

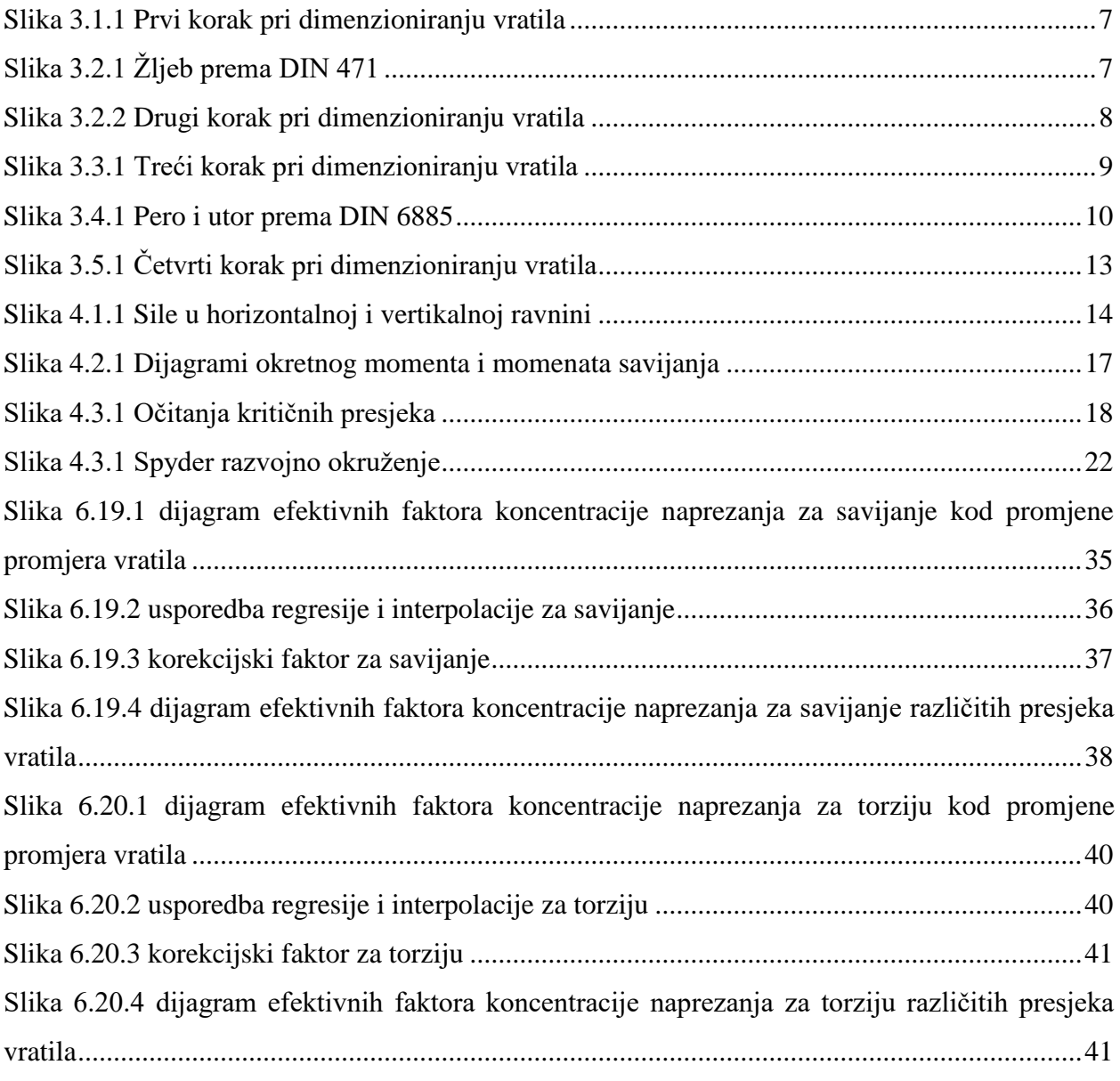

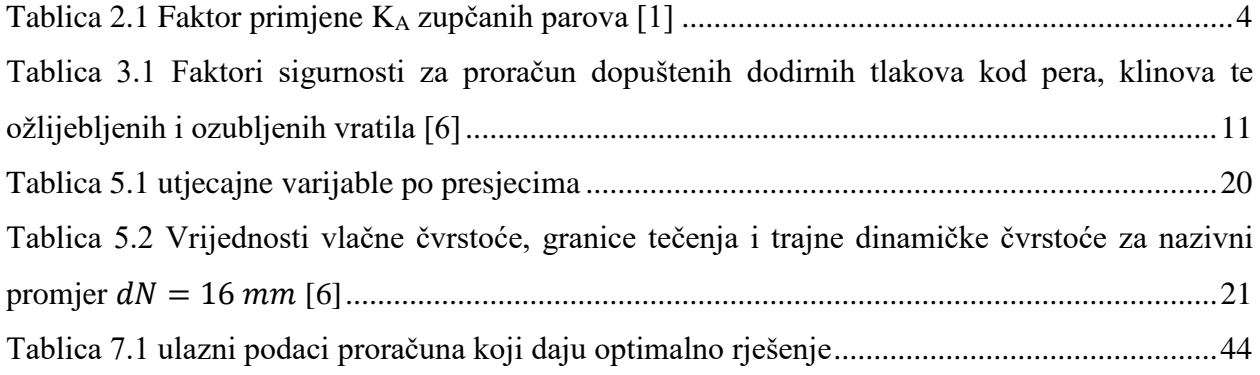

# **11 SAŽETAK**

Tema ovog završnog rada je analiza utjecaja koncentratora naprezanja na nosivost vratila. Na temelju zadanih parametara uz odabir ležaja, uskočnika i utora za pero vrši se dimenzioniranje vratila. Također je predviđeno da se na njega navlači zupčanik određenog promjera. Kontrolni proračun vratila u kritičnim presjecima provodi se pomoću razvijenog programskog rješenja. Korišteni programski jezik je Python. Do optimalnog rješenja dolazi se kroz nekoliko iteracija proračuna.

Ključne riječi: vratilo, dimenzioniranje, kontrolni proračuna, koncentrator naprezanja, programsko rješenje, Python, optimizacija.

# **12 SUMMARY**

The topic of this final paper is the analysis of influence of stress concentrators on shaft load capacity. Based on the set parameters, the shaft is dimensioned with the selection of bearing, snap rings and a key groove. It is also provided that a gear of a certain diameter is pulled on it. The control calculation of the shaft in critical sections is performed using a developed software solution. The programming language used is Python. The optimal solution is reached through several iterations of the control calculation.

Keywords: shaft, sizing, control calculation, stress concentrator, software solution, Python, optimization.

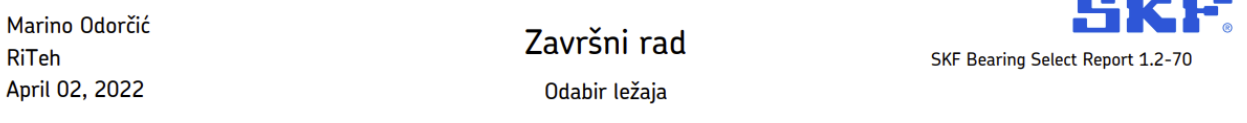

# 1. Abstract

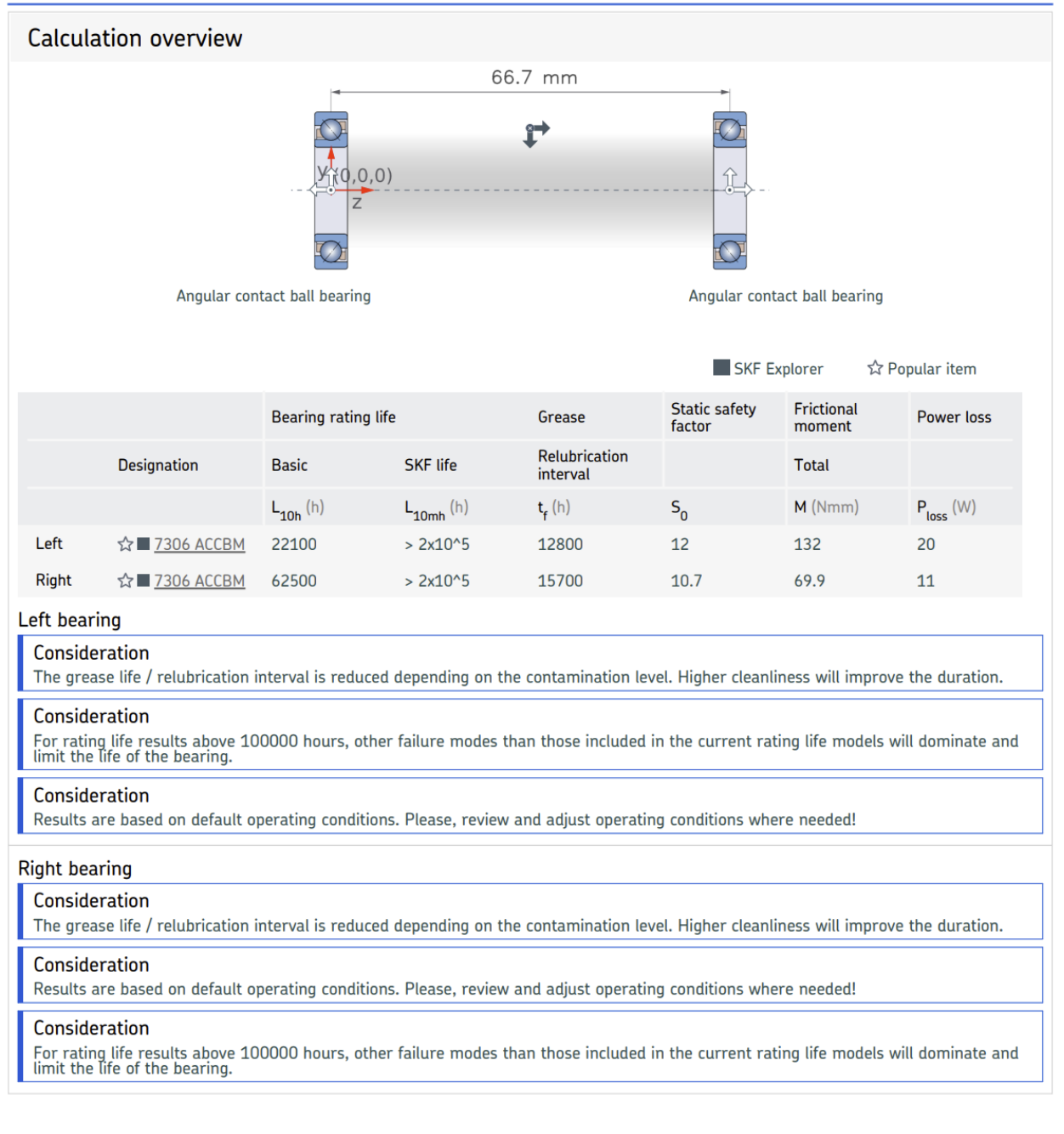

**SKF Bearing Select** 

2022-04-02 12:46:57

 $\overline{1}$ This report was produced with SKF Bearing Select software. Please note the limited warranty, shown at the bottom of the last page of this report © SKF is a registered trademark of the SKF Group. © SKF Group 2019.

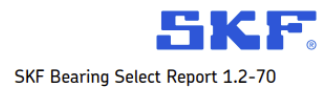

# 2. Input

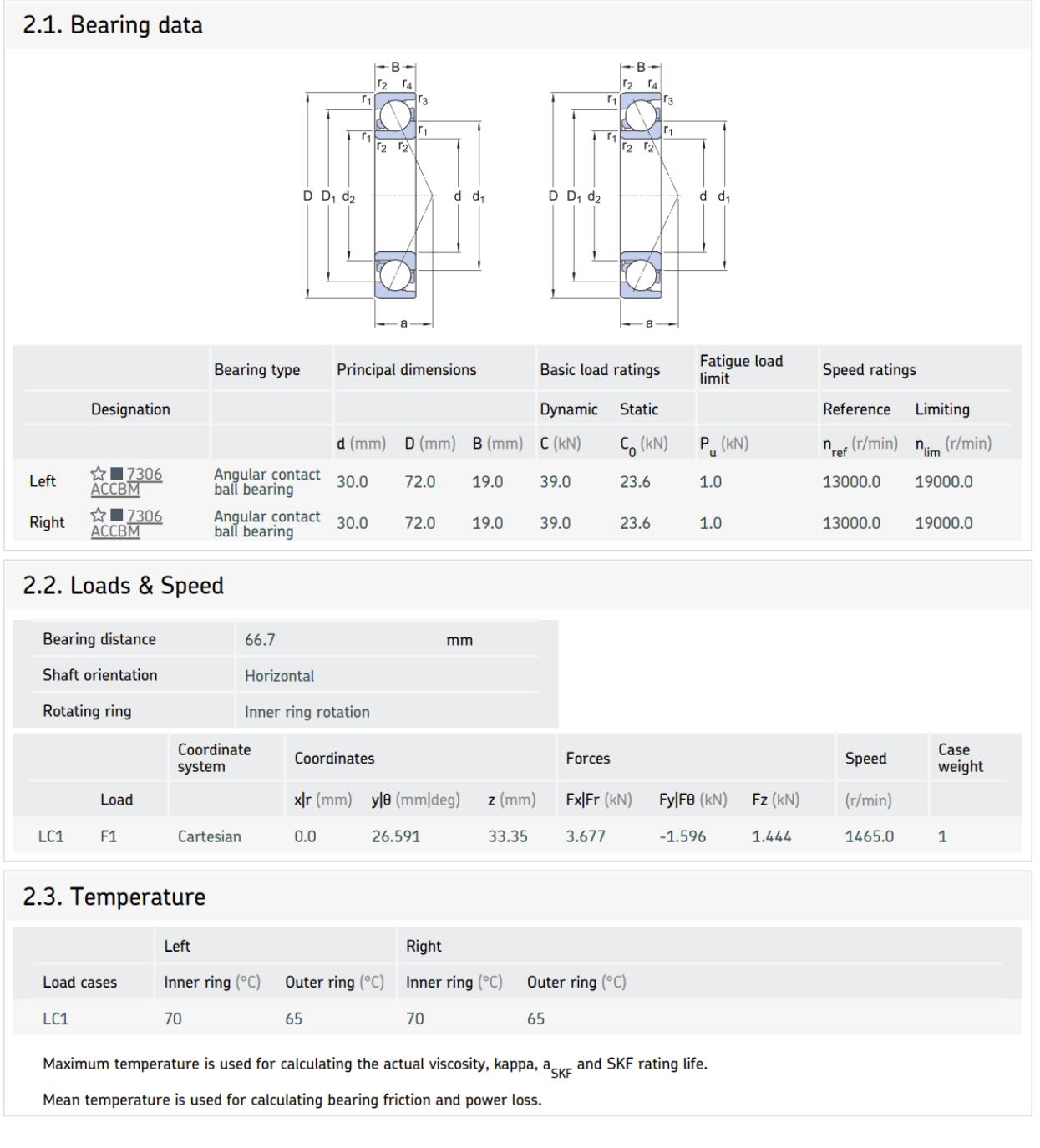

**SKF Bearing Select** 

 $\overline{2}$ 

2022-04-02 12:46:57

This report was produced with SKF Bearing Select software. Please note the limited warranty, shown at the bottom of the last page of this report ® SKF is a registered trademark of the SKF Group. © SKF Group 2019.

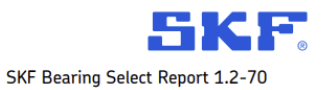

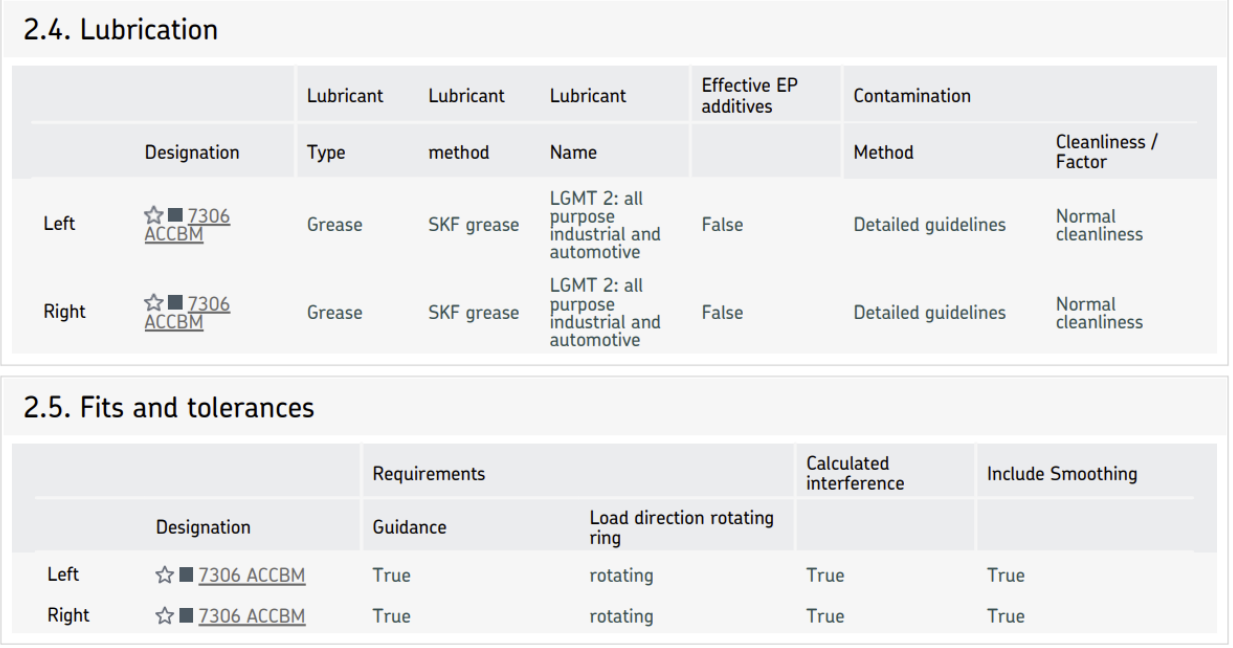

**SKF Bearing Select** 

 $\overline{3}$ 

2022-04-02 12:46:59

This report was produced with SKF Bearing Select software. Please note the limited warranty, shown at the bottom of the last page of this report ® SKF is a registered trademark of the SKF Group. © SKF Group 2019.

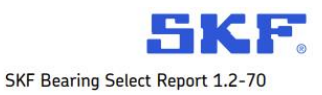

# 3. Results

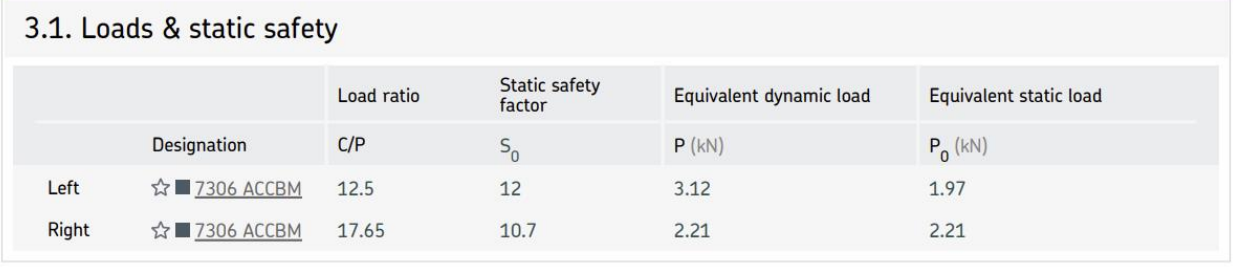

# 3.2. Bearing minimum load

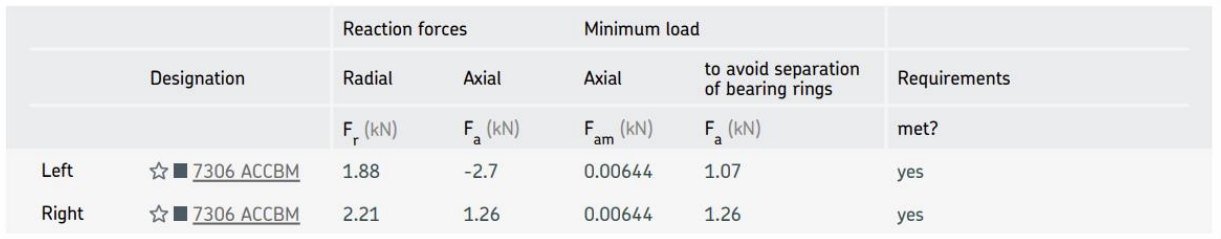

# 3.3. Adjusted reference speed

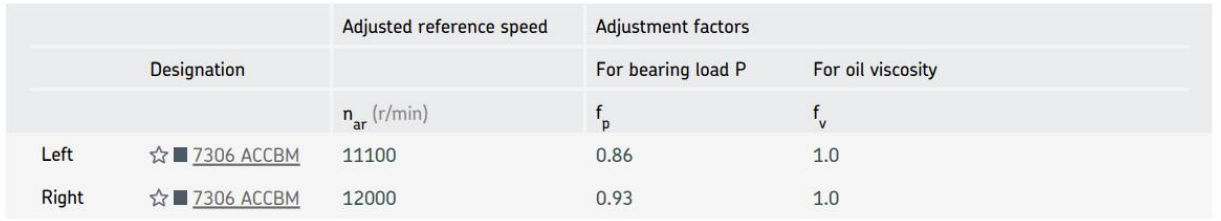

# 3.4. Lubrication conditions

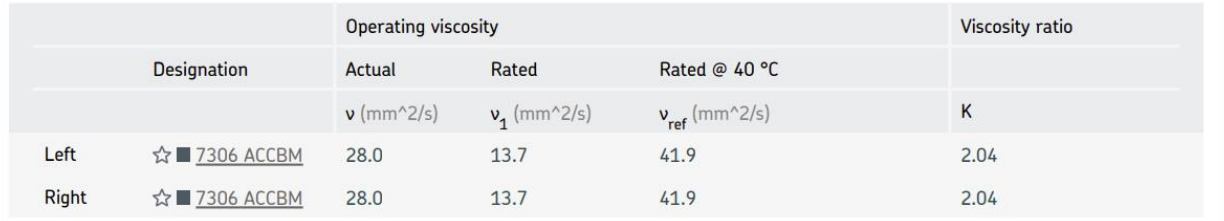

**SKF Bearing Select** 

2022-04-02 12:46:59

This report was produced with SKF Bearing Select software. Please note the limited warranty, shown at the bottom of the last page of this report ® SKF is a registered trademark of the SKF Group. © SKF Group 2019.

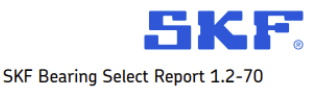

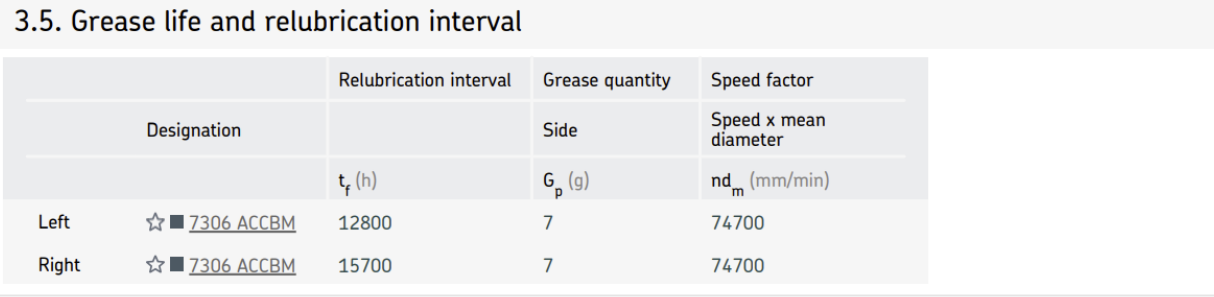

#### Left bearing

#### Consideration

The grease life / relubrication interval is reduced depending on the contamination level. Higher cleanliness will improve the duration.

#### **Right bearing**

Consideration

The grease life / relubrication interval is reduced depending on the contamination level. Higher cleanliness will improve the duration.

#### 3.6. Bearing rating life

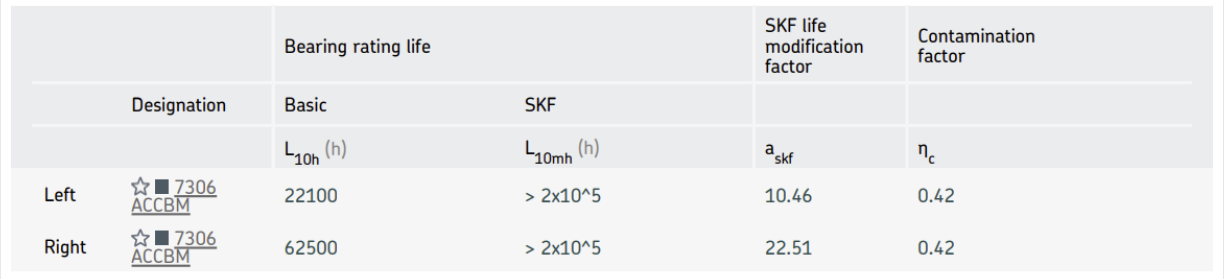

#### Left bearing

#### Consideration

For rating life results above 100000 hours, other failure modes than those included in the current rating life models will dominate and limit<br>the life of the bearing.

#### **Right bearing**

#### Consideration

For rating life results above 100000 hours, other failure modes than those included in the current rating life models will dominate and limit<br>the life of the bearing.

**SKF Bearing Select** 

5

2022-04-02 12:46:59

This report was produced with SKF Bearing Select software. Please note the limited warranty, shown at the bottom of the last page of this report © SKF is a registered trademark of the SKF Group. © SKF Group 2019.

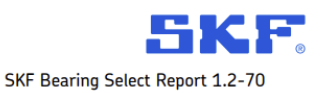

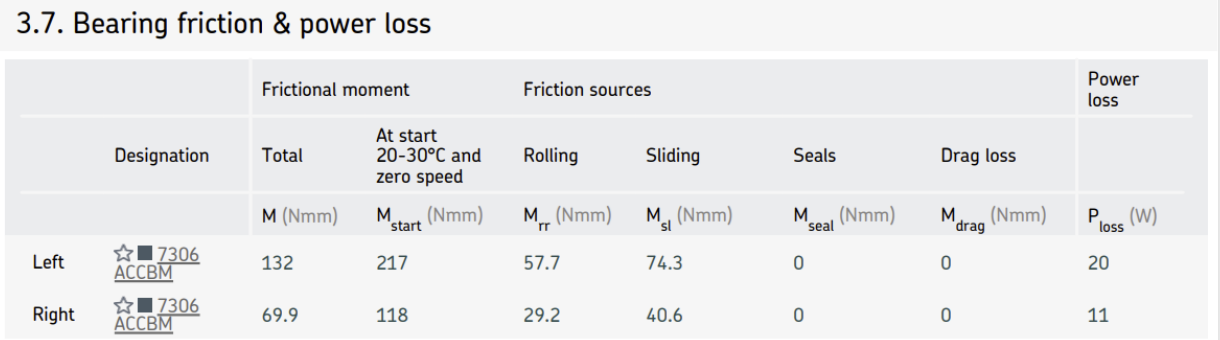

# 3.8. Bearing frequencies

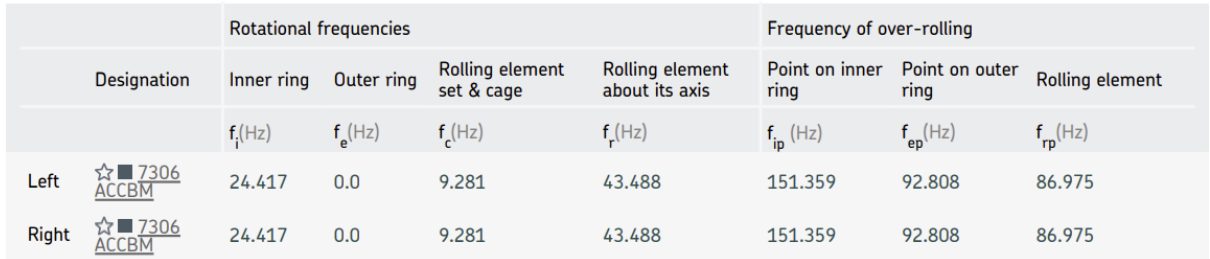

# 3.9. Fits and tolerances

### **Note**

Typically, it is not sufficient to use an interference fit alone to axially locate a bearing ring on a cylindrical seat.

### 3.9.1. Recommended tolerance class

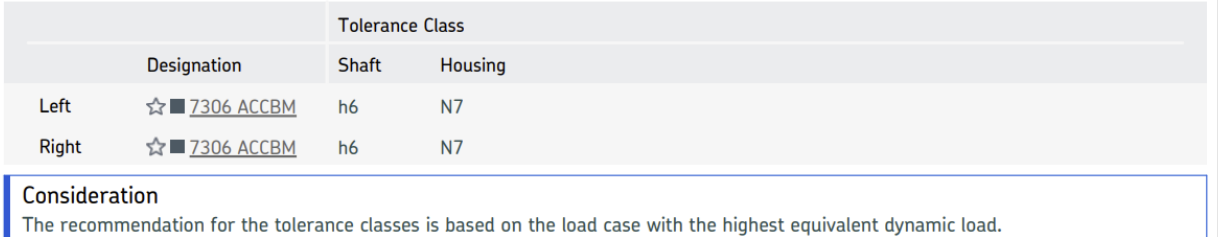

#### Consideration

Valid for solid steel shaft and split or non-split cast iron or steel housings.

**SKF Bearing Select** 

 $\overline{6}$ 

2022-04-02 12:46:59

This report was produced with SKF Bearing Select software. Please note the limited warranty, shown at the bottom of the last page of this report © SKF is a registered trademark of the SKF Group. © SKF Group 2019.

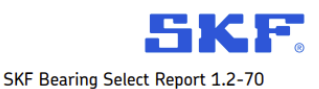

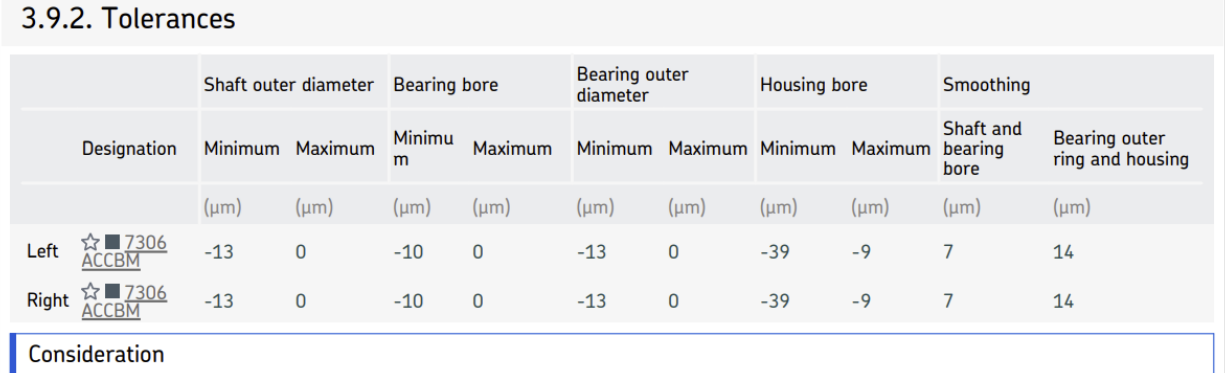

For the tolerances calculation, the normal tolerance for the bearing bore and outer diameter is used.

# 3.9.3. Fits, Probable Interference (+) / Clearance (-)

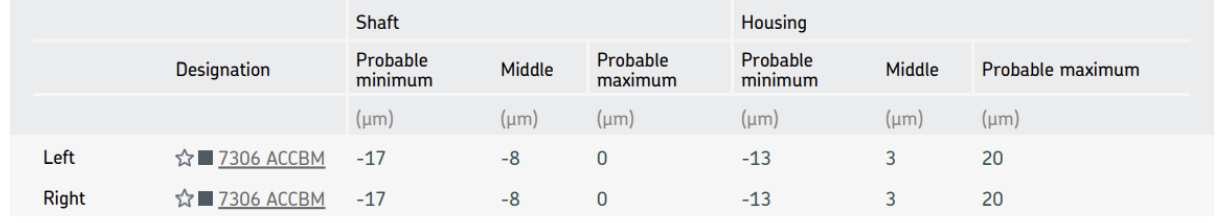

**SKF Bearing Select** 

2022-04-02 12:46:59

LIMITED WARRANTY : The SKF Bearing Select software tool of the SKF Company supports the calculation and selection of bearings.<br>This software is provided as is' with out any warranty of any sort, implicitly as well as expli

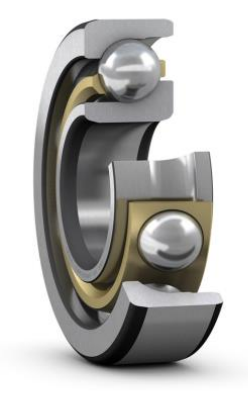

# **7306 ACCBM**

-<br>Popular item<br>- SKF Explorer

# Angular contact ball bearings, single row

Bearing data Tolerances, Normal (metric), P6, P5, Normal (inch), Internal clearance, CA+CB+CC, G, Preload, GA+GB+GC

#### Bearing interfaces Seat tolerances for standard conditions, Tolerances and resultant fit

# Technical specification

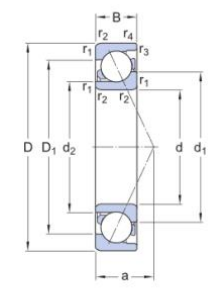

#### **DIMENSIONS**

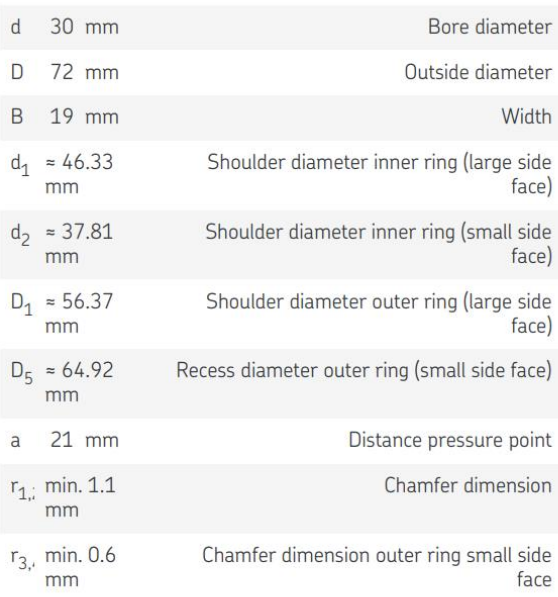

## **ABUTMENT DIMENSIONS**

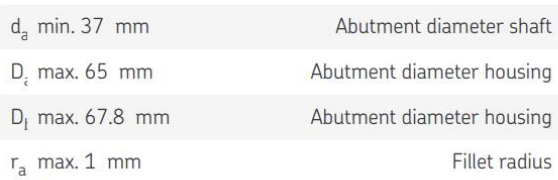

**SKF** 

Page 1 of 4

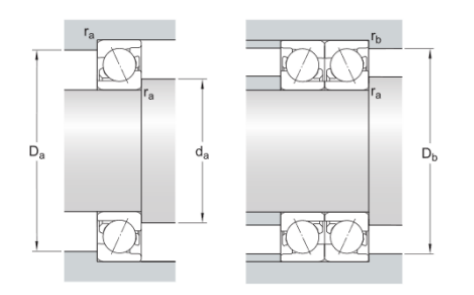

 $r<sub>b</sub>$  max. 0.6 mm

Fillet radius

## **CALCULATION DATA**

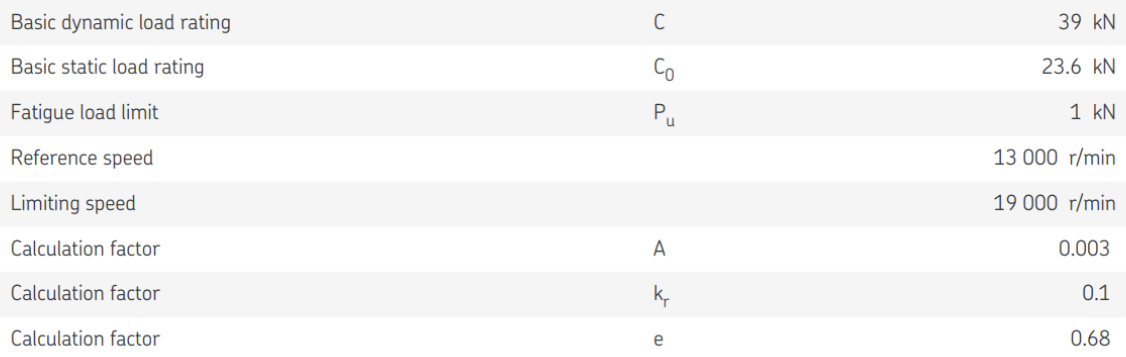

#### SINGLE BEARING OR BEARING PAIR ARRANGED IN TANDEM

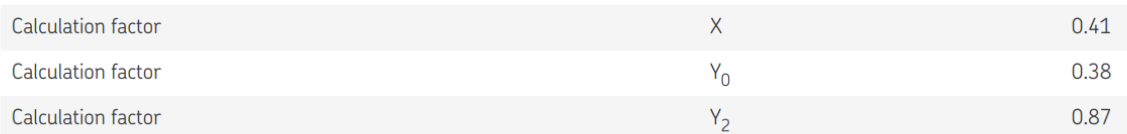

#### BEARING PAIR ARRANGED BACK-TO-BACK OR FACE-TO-FACE

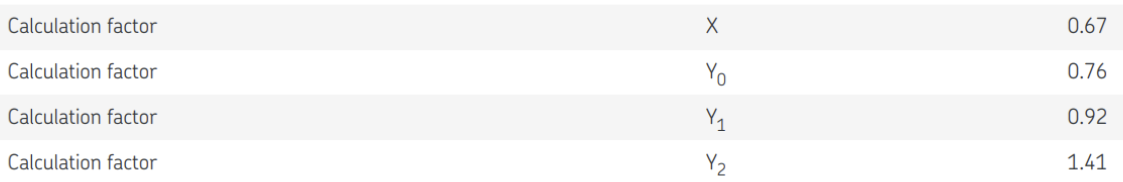

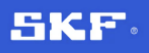

Page 2 of 4

### **MASS**

 $0.34$  kg Mass bearing

#### More information

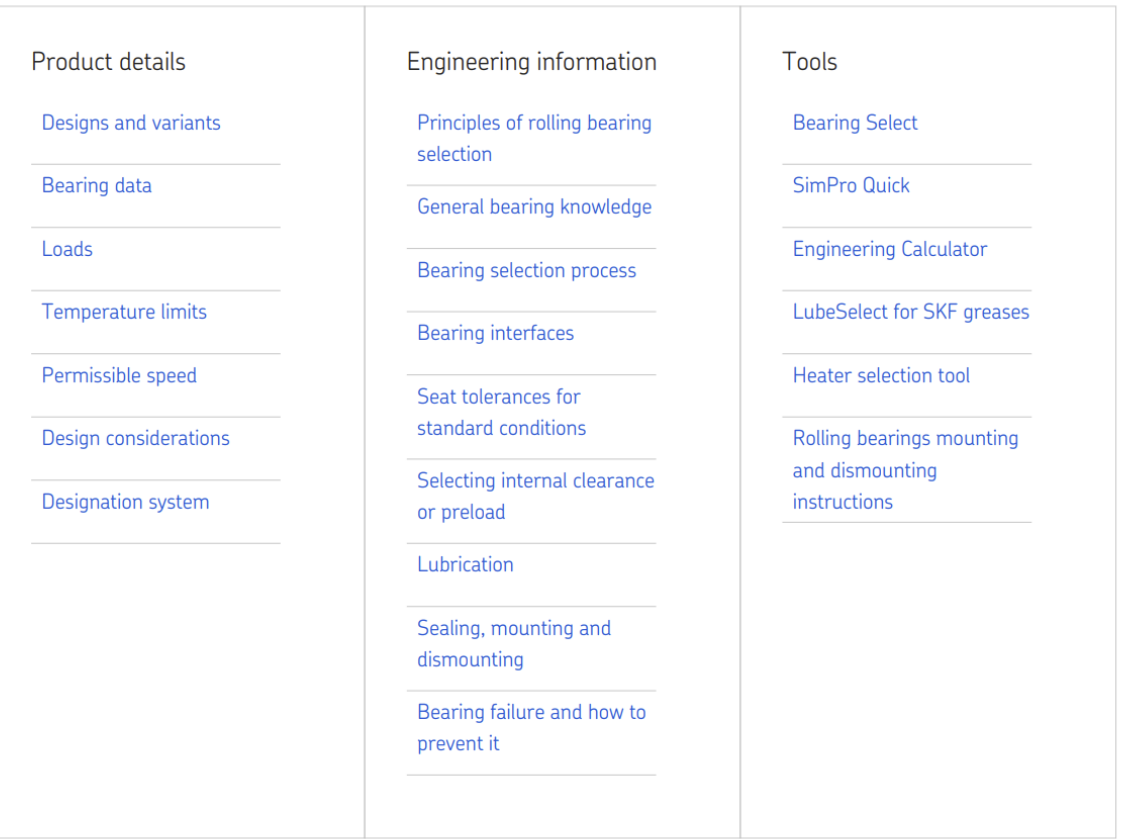

SKF.

Page 3 of 4

# Terms and conditions

By accessing and using this website / app owned and published by AB SKF (publ.) (556007-3495 · Gothenburg) ("SKF"), you agree to the following terms and conditions:

## Warranty Disclaimer and Limitation of Liability

Although every care has been taken to assure the accuracy of the information on this website / app, SKF provides this information "AS IS" and DISCLAIMS ALL WARRANTIES, EXPRESS OR IMPLIED, INCLUDING, BUT NOT LIMITED TO, IMPLIED WARRANTIES OF MERCHANTABILITY AND FITNESS FOR A PARTICULAR PURPOSE. You acknowledge that your use of this website / app is at your sole risk, that you assume full responsibility for all costs associated with use of this website / app, and that SKF shall not be liable for any direct, incidental, consequential, or indirect damages of any kind arising out of your access to, or use of the information or software made available on this website / app. Any warranties and representations in this website / app for SKF products or services that you purchase or use will be subject to the agreed upon terms and conditions in the contract for such product or service. Further, for non-SKF websites / apps that are referenced in our website / app or where a hyperlink appears, SKF makes no warranties concerning the accuracy or reliability of the information in these websites / apps and assumes no responsibility for material created or published by third parties contained therein. In addition, SKF does not warrant that this website / app or these other linked websites / apps are free from viruses or other harmful elements.

### Copyright

Copyright in this website / app copyright of the information and software made available on this website / app rest with SKF or its licensors. All rights are reserved. All licensed material will reference the licensor that has granted SKF the right to use the material. The information and software made available on this website / app may not be reproduced, duplicated, copied, transferred, distributed, stored, modified, downloaded or otherwise exploited for any commercial use without the prior written approval of SKF. However, it may be reproduced, stored and downloaded for use by individuals without prior written approval of SKF. Under no circumstances may this information or software be supplied to third parties.

This website /app includes certain images used under license from Shutterstock, Inc.

#### **Trademarks and Patents**

All trademarks, brand names, and corporate logos displayed on the website / app are the property of SKF or its licensors, and may not be used in any way without prior written approval by SKF. All licensed trademarks published on this website / app reference the licensor that has granted SKF the right to use the trademark. Access to this website / app does not grant to the user any license under any patents owned by or licensed to SKF.

#### Changes

SKF reserves the right to make changes or additions to this website / app at any time.

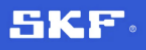

Page 4 of 4

```
 1
import numpy as np
 2
import pandas as pd
  3
  4
 5
from IPython import get_ipython
  6
  7
  8
 9
Sheet2 = pd.read_excel(r'Ulazni podaci.xlsx', 'Sheet2')
 10
Sheet3 = pd.read_excel(r'Ulazni podaci.xlsx', 'Sheet3')
 11
Sheet4 = pd.read_excel(r'Ulazni podaci.xlsx', 'Sheet4')
 12
Sheet5 = pd.read_excel(r'Ulazni podaci.xlsx', 'Sheet5')
 13 Sheet6 = pd.read excel(r'Ulazni podaci.xlsx', 'Sheet6')
14
15
 16
p = 3
17
 18
for i in range(Sheet1.shape[0]):
19
20
21
22
23
24
25
26
27
28
29
30
31
32
33
34
35
36
37
38
39
40
41
42
43
44
45
46
47
48
49
    import scipy.interpolate as intrp
    get_ipython().magic('reset -sf')
    Sheet1 = pd.read excel(r'Ulazni podaci.xlsx', 'Sheet1')
    Sheet7 = pd.read excel(r'Ulazni podaci.xlsx', 'Sheet7')
        Set = Sheet1.loc[i]d = Set['d']D = Set['D']R = Set['R']Fa = Set['Fa']\text{Ms} = \text{Set}[\text{'Ms'}]Tt = Set['Tt']Ka = Set['Ka']Kmax = Set['Kmax']dN16 = Sheet2. loc[Sheet2['EN'] == Set['Material']Rm = int(dN16['RmN'])Re = int(dN16['Ren'])Res = int(dN16['ResN'])Ret = int(dN16['RetN'])Rds 1 = int(dN16['Rds-1N'])
        Rdt 1 = \text{int}(\text{dN16}['Rdt-1N']) if(dN16. index < 10):
            if(D \le 100): Ktm = 1
             elif(D > 300): Ktm = 0.89 
             else: Ktm = round(1 - 0.23 * np.log10(D / 100), p)
            if(D \leq 32): Kt = 1
            elif(D > 300): Kt = 0.75
            else: Kt = round(1 - 0.26 * np.log10(D / 32), p) elif(dN16. index < 21):
            if(D \leq 16): Kt = 1
            elif(D > 300): Kt = 0.67
            else: Kt = round(1 - 0.26 * np.log10(D / 16), p) else:
```

```
50
51
52
53
54
55
56
57
58
59
60
61
62
63
64
65
66
67
68
69
70
71
72
73
74
75
76
77
78
79
80
81
82
83
84
85
86
87
88
89
90
91
92
93
94
95
96
97
98
             if(D \le 11): Kt = 1
             elif(D > 300): Kt = 0.41else: Kt = \text{round}(1 - 0.41 \times \text{no} \cdot \text{load}(0) \cdot (0 + 11), p)
        Rm = round(Rm * Kt, p)Res = round(Res * Kt, p)Ret = round(Ret * Kt, p)Re = round(Re * Kt, p) if(dN16. index < 10):
             Rm = round(Rm * Ktm, p) if(Set['Presjek'] == 'puni presjek'):
             A = round((d * * 2 * np.pi) / 4, p)W = \text{round}((d * * 3 * np.pi) / 32, p) if(Set['Presjek'] == 'utor za pero'): 
             utor = Sheet5. loc[Sheet5['d'] == d]
             t = float(utor['t4'])
             A = round((d - t) ** 2 * np.pl / 4, p)W = \text{round}((d - t) * * 3 * np.pi) / 32, p)Famax = round(Fa * Kmax, p)
        Msmax = round(Ms * 1000 * Kmax, p)Ttmax = round(Tt * 1000 * Kmax, p)sig amax = round(Famax / A, p)
        sig smax = round(Msmax / W, p)
        tau tmax = round(Ttmax / (2 * W), p)
        Sp = round(1 / np.sqrt((sig\_smax / Res + sig\_amas / Re) ** 2) + (tau_tmax / Ret) ** 2), p)
        Sheet1.loc[i, 'Sp'] = Sp if(Set['Karakter savijanja'] and Set['Karakter torzije'] 
             != 'statički'):
             Mseq = round(Ms * 1000 * Ka, p)Tteq = round(Tt * 1000 * Ka, p)sig seq = round(Mseq / W, p)
             tau_teq = round(Tteq / (2 * W), p)
             Kq = \text{round}(1 - 0.2 * np.log10(d / 7.5) / np.log10(20), p)if(Set.index[6] == 'Rz'):
                 Rz = Set['Rz']if(Set.index[6] == 'N'):
                 Rz = \text{float}(Sheet4.\text{loc}[Sheet4['N'] == \text{Set['N']}]['Rz max'])if(Set.index[6] == 'Ra'):
                 Rz = \text{float(Sheet4.loc[Sheet4[^"Ra max"]== Set['Ra']]['Rz max']
```
## Prilog 3

```
99
100
101
102
103
104
105
106
107
108
109
110
111
112
113
114
115
116
117
118
119
120
121
122
123
124
125
126
127
128
129
130
131
132
133
134
135
136
137
138
139
140
141
142
143
144
145
146
147
              K0sig = round(1 - 0.22 * np.log10(Rz) 
                             * (np.log10(Rm / 20) - 1), p)
              K0tau = round(0.575 * K0sig + 0.425, p)
             if(d \leq 25): Kv = float(Sheet3. loc[Sheet3['Postupak'] 
                                           == Set['Postupak']]['8<d<=25'])
             elif(d \leq 40):
                   Kv = float(Sheet3. loc[Sheet3['Postupak'] 
                                           == Set['Postupak']]['25<d<=40'])
              else:
                 Kv = 1 if(Set['Karakter savijanja'] == 'dinamički izmjenični'):
                  sig sa = sig seq
                  sig sm = 0 if(Set['Karakter savijanja'] == 'dinamički ishodišni'): 
                  sig sa = round(sig seq / 2, p)
                  sig sm = sig seq
              if(Set['Karakter torzije'] == 'dinamički izmjenični'):
                  tau ta = tau teq
                  tau tm = 0 if(Set['Karakter torzije'] == 'dinamički ishodišni'):
                  tau ta = round(tau teq / 2, p)
                  tau tm = tau ta
              if(Set['Karakter torzije'] == 'statički'):
                  tau ta = 0 tau_tm=tau_teq 
              if(Set['Karakter savijanja'] == 'statički'):
                  sig sa = 0sig sm = sig seq
             sig em = round(np.sqrt(sig sm ** 2 + 3 * tau tm ** 2), p)
             tau em = round(sigem / np.sqrt(3), p) if(Set['Karakter savijanja'] != 'statički'):
                   if(Set['Presjek'] == 'puni presjek'):
                      f1 = (Sheet6.loc[0:6, 'a2'] * Rm ** 2
                             + Sheet6.loc[0:6, 'a1'] * Rm 
                             + Sheet6.loc[0:6, 'a0'])
                      if(R / d \le 0.4):f3 = intrp. interp1d(Sheet6.loc[0:6, 'R/d'], f1,
                                                 'quadratic')
                      elif(R / d \le 1):
                          f3 = \text{intrp. interval}((\text{Sheet6.loc}[6,'R/d'], 1), (f1[6], 1), 'linear')
                       else:
                          f3 = 1betas = round(fload(f3(R / d)), p) fcs = intrp. interp1d(Sheet7.loc[0:10, 'D/d'],
```
148 149 150 151 152 153 154 155 156 157 158 159 160 161 162 163 164 165 166 167 168 169 170 171 172 173 174 175 176 177 178 179 180 181 182 183 184 185 186 187 188 189 190 191 192 193 194 195 196 Sheet7.loc[**0**:**10**, 'c'], 'quadratic') **if**(D / d < **2**):  $cs = round(fload(fcs(D / d)), p)$  **else**:  $cs = 1$ beta ks = round( $1 + cs *$  (betas - 1), p) **if**(Set['Presjek'] == 'utor za pero'): beta  $ks = round(Sheet6.loc[13, 'a2'] * Rm ** 2$  + Sheet6.loc[**13**, 'a1'] \* Rm + Sheet6.loc[**13**, 'a0'], p) Ksig = round((beta ks / Kg + **1** / K0sig - **1**) \* **1** / Kv, p) Rds  $1K = \text{round}(Kt * \text{int}(dN16['Rds-N'']) / Ksig, p)$ psi sig = round(Rds  $1K$  / (2 \* Rm - Rds  $1K$ ), p) RdsA = round(Rds 1K /  $(1 + \text{psi size}) *$  sig em / sig sa), p) **else**: RdsA=**1 if**(Set['Karakter torzije'] != 'statički'): **if**(Set['Presjek'] == 'puni presjek'): f1 =  $(Sheet 6.loc [7:12, 'a2'] * Rm ** 2$  + Sheet6.loc[**7**:**12**, 'a1'] \* Rm + Sheet6.loc[**7**:**12**, 'a0'])  $if(R / d \le 0.2):$ f3 = intrp. interp1d(Sheet6.loc $[7:12, 'R/d']$ , f1, 'quadratic') **elif**( $R / d \le 1$ ): f3 = intrp. interp1d((Sheet6.loc[**13**, 'R/d'], **1**), (f1[**5**], **1**), 'linear') **else**: f3 =  $1$ betat =  $round(fload(f3(R / d)), p)$ fct = intrp. interp1d(Sheet7.loc $[11:19, 'D/d']$ , Sheet7.loc[**11**:**19**, 'c'], 'quadratic') **if**(D / d < **1.4**):  $ct = round(fload(fct(D / d)), p)$  **else**:  $ct = 1$ beta  $kt = round(1 + ct * (beta - 1), p)$  **if**(Set['Presjek'] == 'utor za pero'): beta kt = round(Sheet6.loc $[14, 'a2']$  \* Rm \*\* 2 + Sheet6.loc[**14**, 'a1'] \* Rm + Sheet6.loc[**14**, 'a0'], p) Ktau = round((beta kt / Kg + **1** / K0tau - **1**) \* **1** / Kv, p) Rdt  $1K = \text{round}(Kt * \text{int}(dN16['Rdt-1N']) / Ktau, p)$ psi tau = round(Rdt 1K /  $(2 * Rm - Rdt 1K)$ , p) RdtA = round(Rdt 1K /  $(1 + \text{psi tau} * \text{tau em } / \text{tau ta})$ , p)

```
197
198
199
200
201
202
203
204
print('\n', Sheet1)
205
206
Sheet1 = Sheet1.loc[Sheet1['Sp'] > 1.2]
207
Sheet1 = Sheet1.loc[Sheet1['Sd'] > 1.2]
208 Min = Sheet1.loc[Sheet1['Sp'] == Sheet1['Sp'].min()]
209
Min = Min.append(Sheet1.loc[Sheet1['Sd'] == Sheet1['Sd'].min()])
210
Min = Min.append(Sheet1.loc[Sheet1['Sp'] + Sheet1['Sd'] 
211
             else:
                 RdtA=1
            Sd = round (1 / (np.sqrt((sig sa / RdsA) ** 2
                                     + (tau_ta / RdtA) ** 2)), p)
             Sheet1.loc[i, 'Sd'] = Sd= (Sheet1['Sp'] + Sheet1['Sd']).min()])
```
Tablice unutar datoteke *Ulazni podaci.xlsx* pod imenom lista *Shee1.*

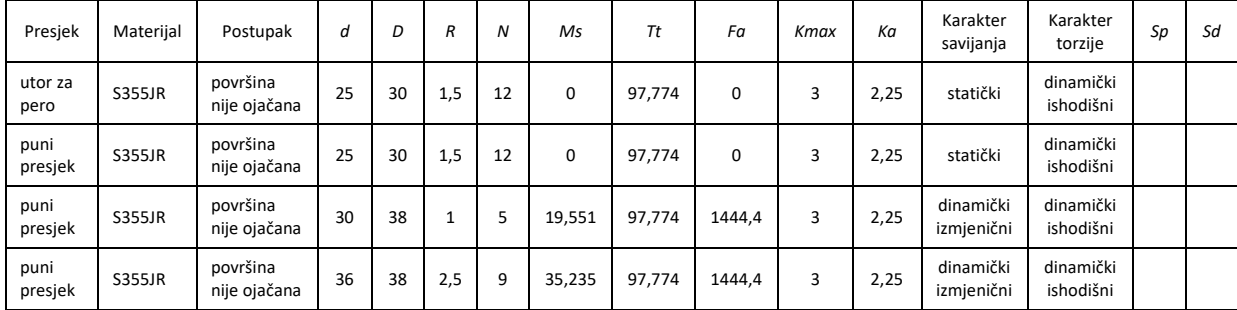

Prva iteracija ulaznih podataka:

Druga iteracija ulaznih podataka:

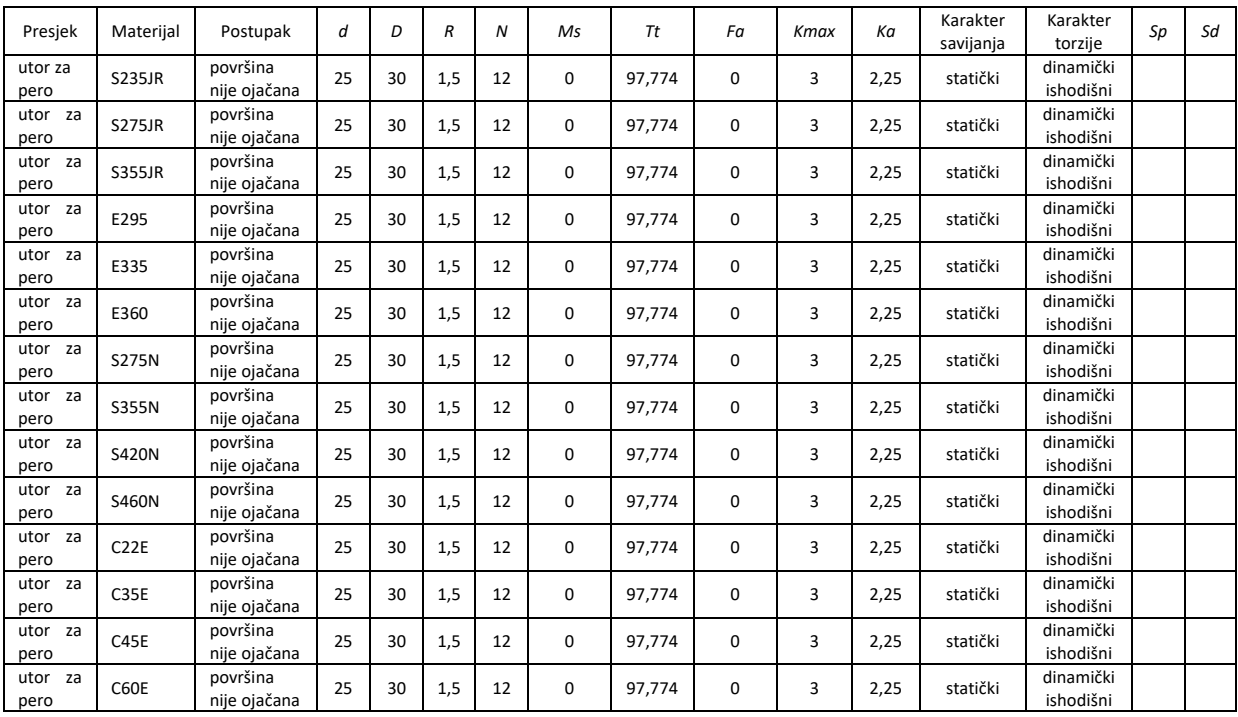

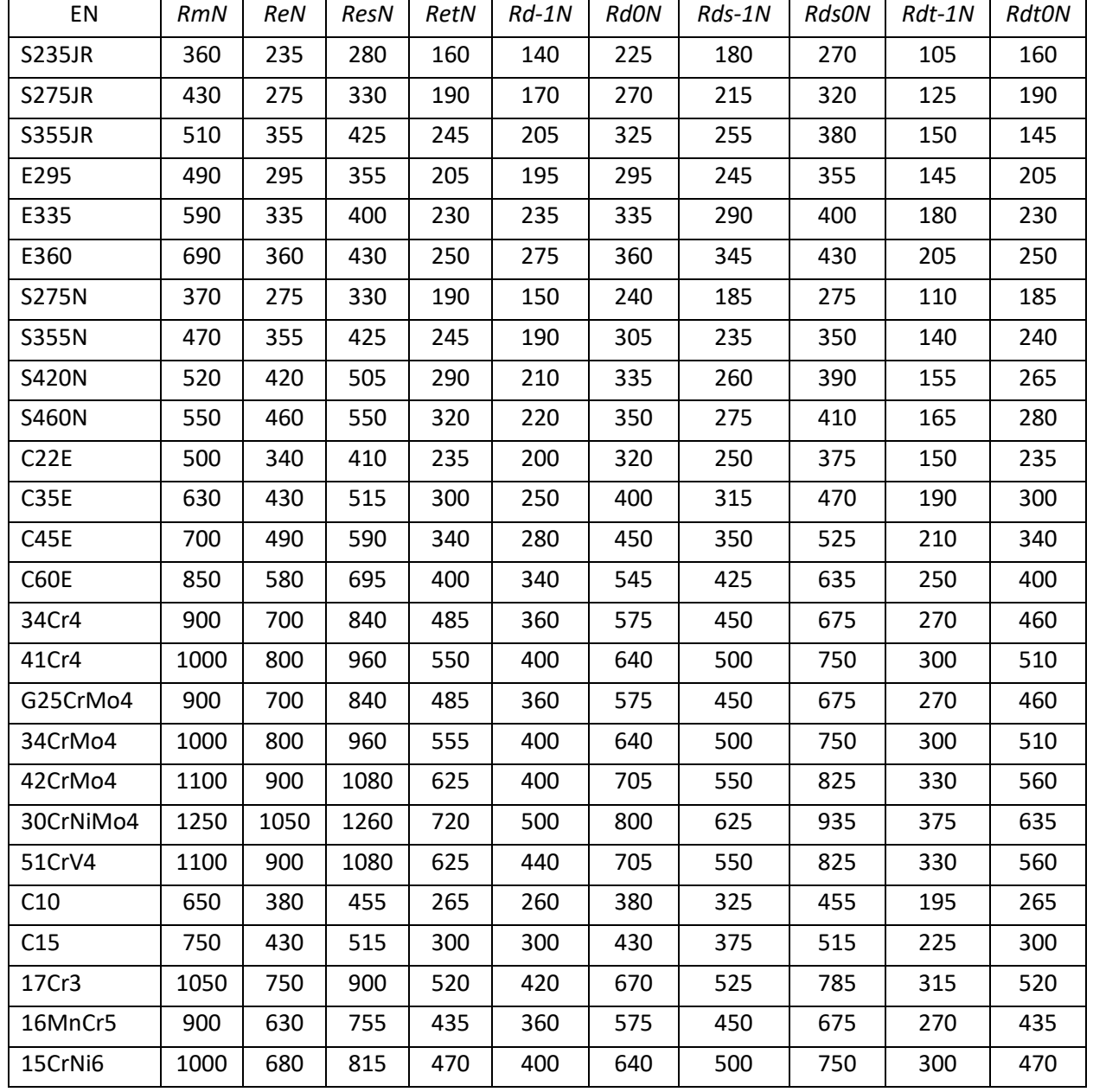

Tablica unutar datoteke *Ulazni podaci.xlsx* pod imenom lista *Shee2*:

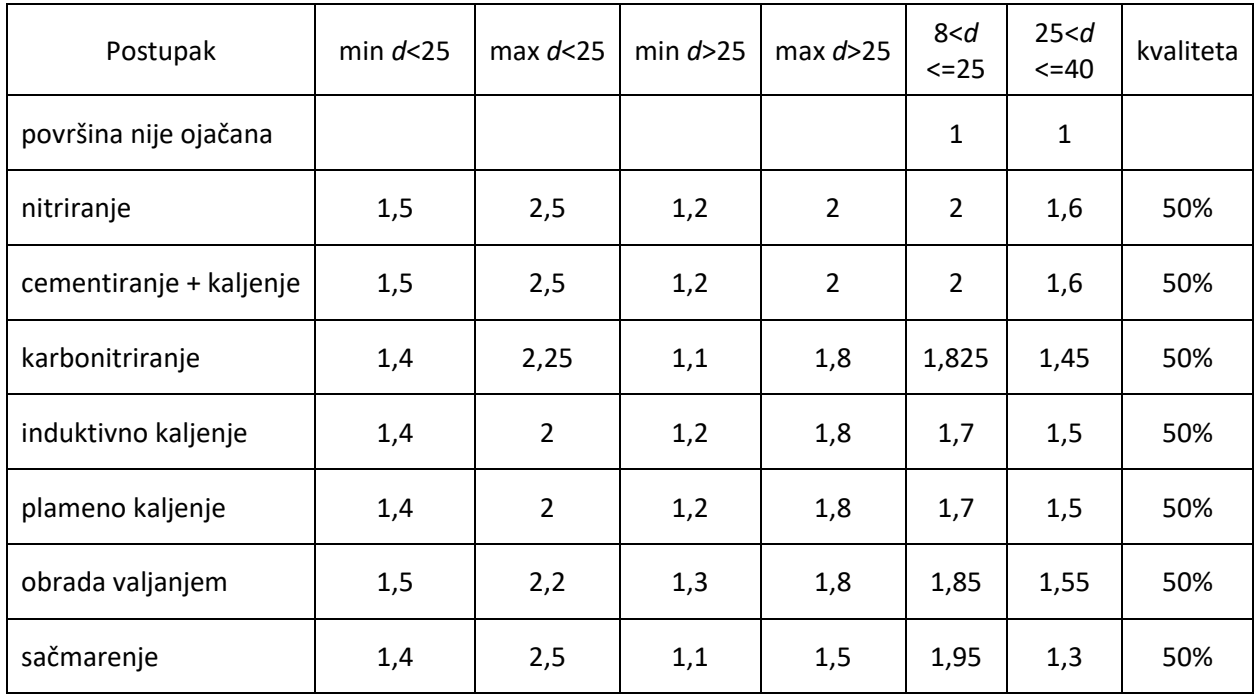

### Tablica unutar datoteke *Ulazni podaci.xlsx* pod imenom lista *Shee3*:

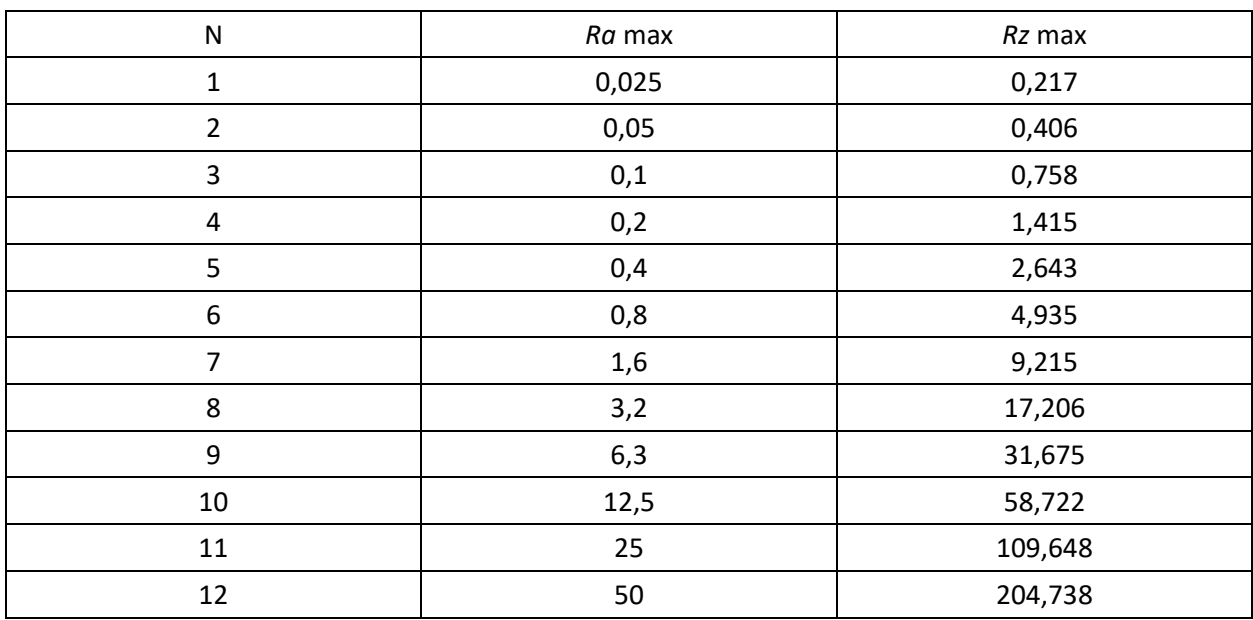

### Tablica unutar datoteke *Ulazni podaci.xlsx* pod imenom lista *Shee4*:

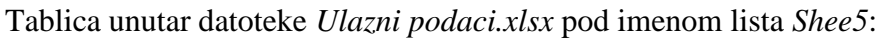

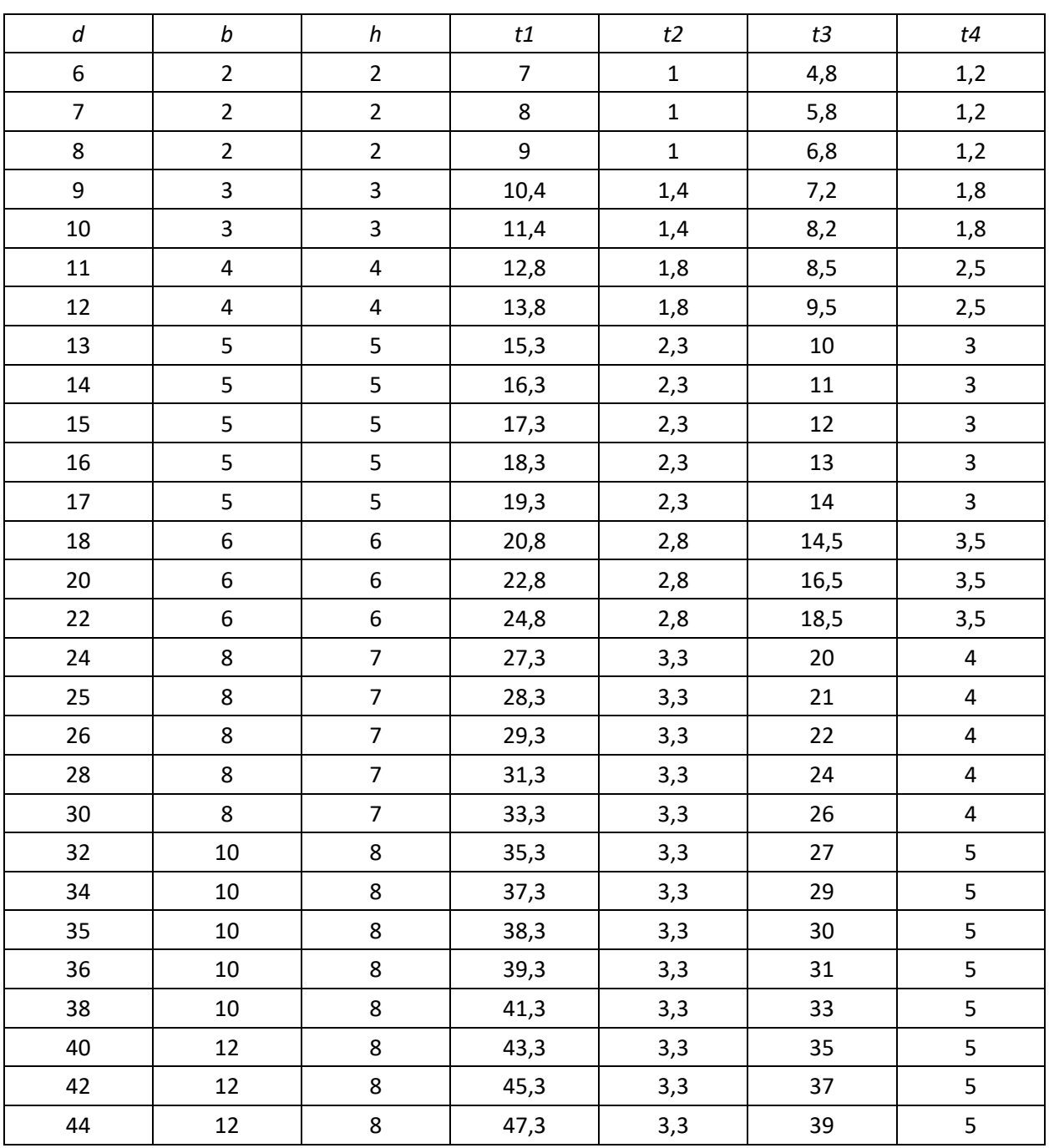

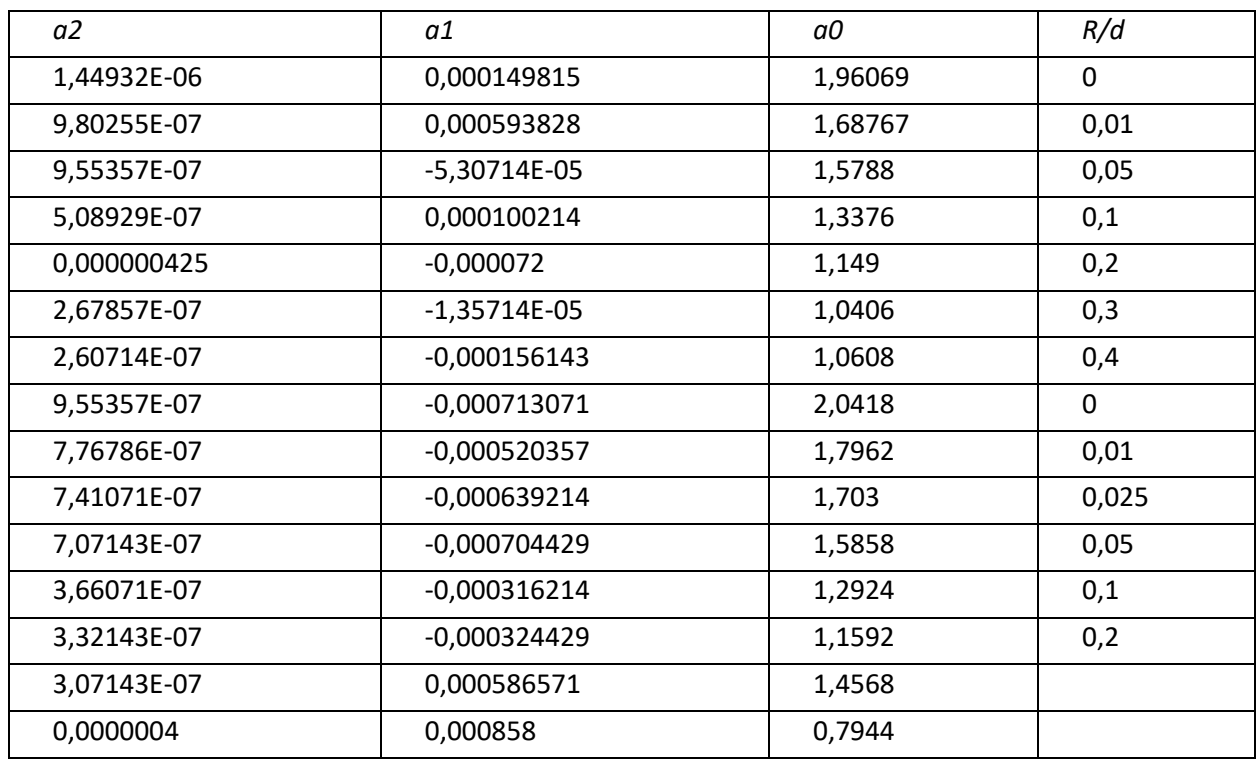

Tablica unutar datoteke *Ulazni podaci.xlsx* pod imenom lista *Shee6*:

## Prolog 10

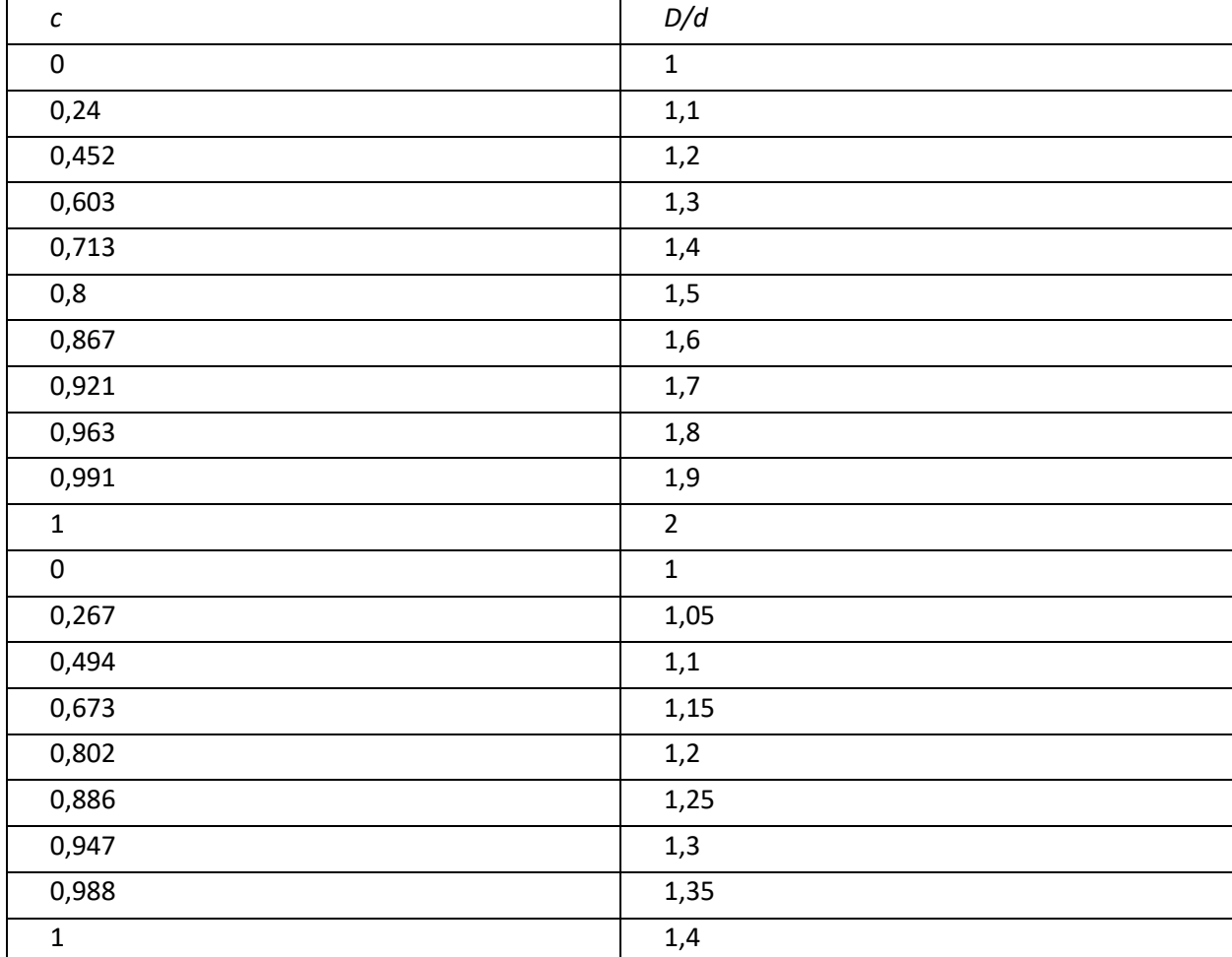

Tablica unutar datoteke *Ulazni podaci.xlsx* pod imenom lista *Shee7*: